СОГЛАСОВАНО **УТВЕРЖДАЮ** Директор УП «АТОМТЕХ» Директор Велин 4. В.А. Кожемякин 2018  $\mathcal{L}_{\mathcal{W}}$ 

Система обеспечения единства измерений Республики Беларусь

# ДОЗИМЕТР-РАДИОМЕТР МКС-АТ1117М

## Методика поверки

# МРБ МП.1396-2018

(Взамен МП.МН 1396-2004)

# РАЗРАБОТЧИК

**Главный метролог - начальник отдела радиационной метрологии** УП «АТОМТЕХ»

*— т* - В.Д.Гузов « " *€> £* 2018

Главный специалист по СТ В.Н.Вороньков 2018 УП «АТОМТЕХ»  $21 \text{ m}$   $25$ 

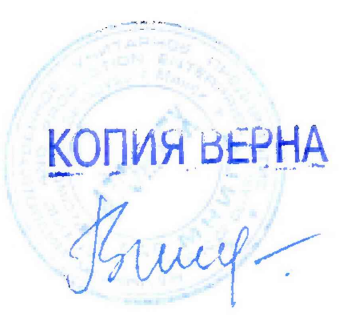

 $\mathbf{r} = \mathbf{r} - \mathbf{q}$ 

# Содержание

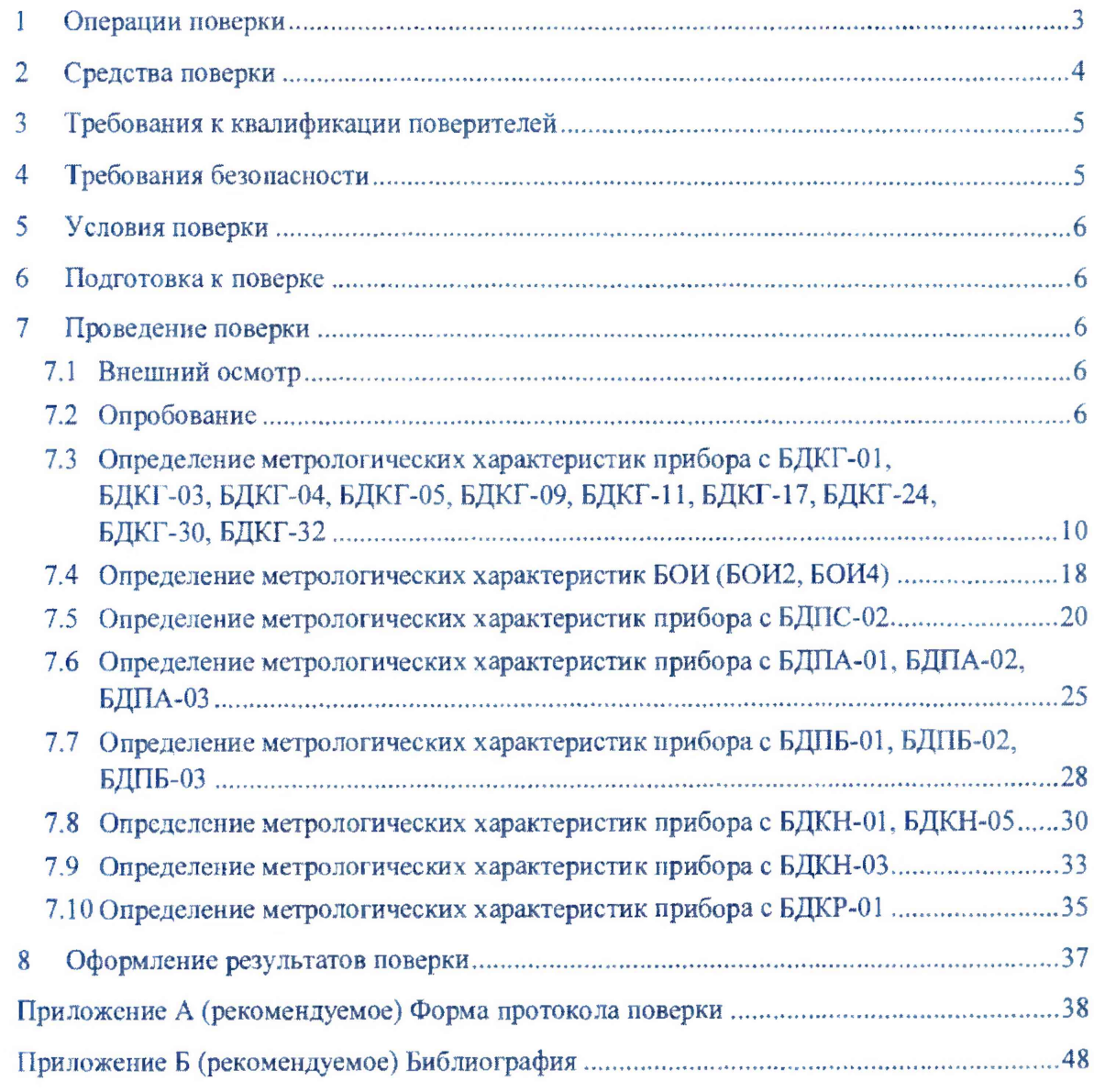

k jiha  $\omega^{\alpha}$ 

ł,

**Настоящая методика поверки распространяется на дозиметр-радиометр МКС-ATI 117М (далее - прибор), определяет операции, проводимые в процессе поверки, устанавливает условия проведения, методы и средства поверки и соответствует СТБ 8065-2016, ГОСТ 8.040-84, ГОСТ 8.041-84, ГОСТ 8.355-79, а также [1] и [2].**

**Первичной поверке подлежат приборы утвержденного типа при выпуске из производства, а также отдельные блоки из их состава, предназначенные для доукомплектования ранее выпущенных приборов.**

**Периодической поверке подлежат приборы, находящиеся в эксплуатации или на хранении, через установленный межповерочный интервал.**

**Межповерочный интервал - 12 мес.**

**Внеочередной поверке до окончания срока действия периодической поверки подлежат приборы и отдельные блоки из их состава после ремонта, влияющего на метрологические характеристики. Внеочередная поверка после ремонта проводится в объеме, установленном для первичной поверки.**

**Поверка приборов должна осуществляется юридическими лицами государственной метрологической службы или аккредитованными поверочными лабораториями других юридических лиц.**

## **1 Операции поверки**

**1.1 При проведении поверки должны быть выполнены операции, указанные в таблице 1.1.**

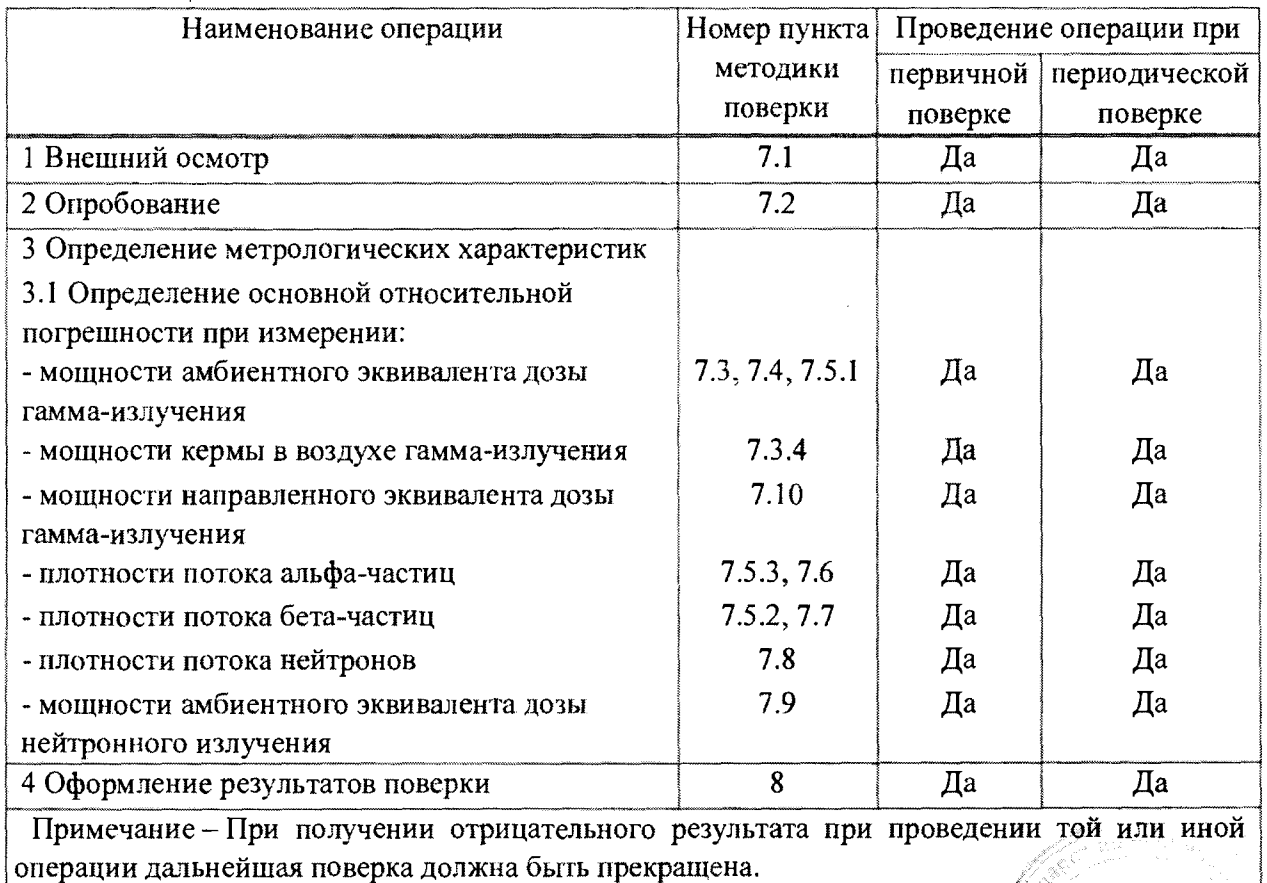

## **Таблица 1.1**

 $\mathbf{r}$ 

## **Методика поверки МКС-АТ1117М**

1.2 При проведении поверки в Российской Федерации в случае использования прибора для измерения отдельных величин и (или) в ограниченных диапазонах измеряемых величин на основании письменного заявления владельца прибора допускается проведение поверки только для этих величин и (или) в этих ограниченных диапазонах в соответствии с [3]. При этом в свидетельстве о поверке должны быть указаны величины и диапазоны, для которых проводилась поверка.

# <span id="page-3-0"></span>**2 Средства поверки**

2.1 При проведении поверки должны применяться средства поверки, указанные в таблице 2.1.

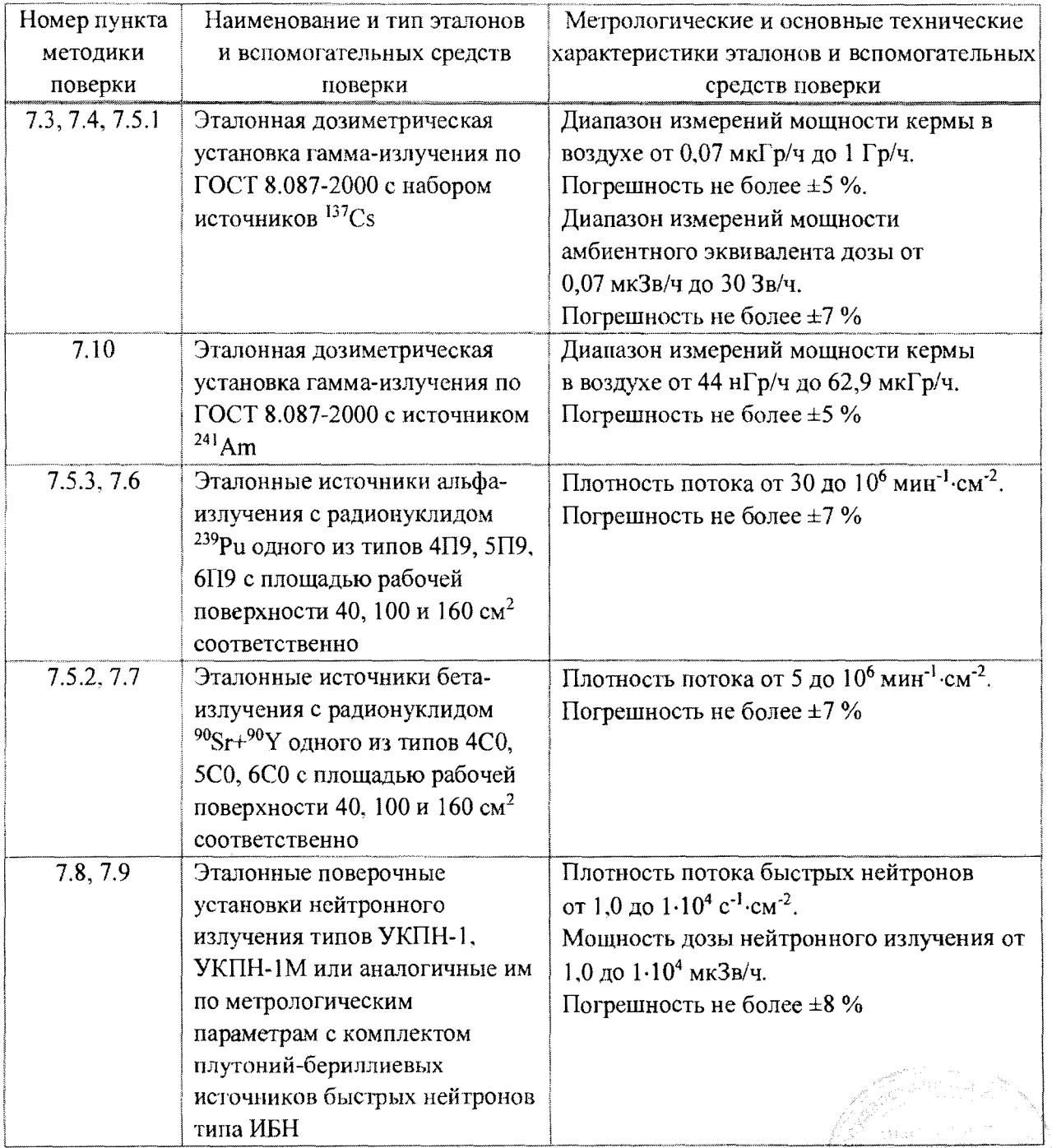

## Таблица 2.1

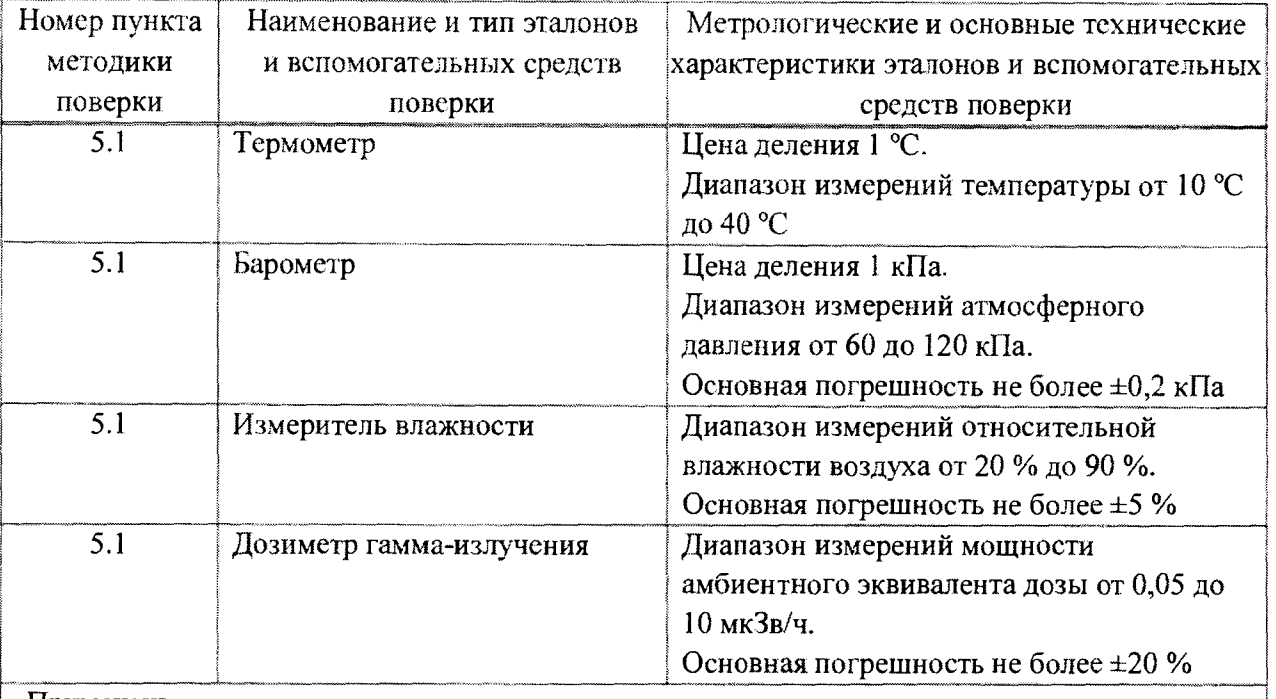

## **Примечания**

**1 Допускается применять другие средства поверки, обеспечивающие определение метрологических характеристик с требуемой точностью.**

**2 Все средства поверки должны быть поверены и иметь действующие свидетельства.**

**3 Расчет контрольной суммы проводится стандартными средствами, например,**

**Total Commander, Double Commander.**

# **3 Требования к квалификации поверителей**

**3.1. К проведению измерений при поверке и (или) обработке результатов измерений допускаются лица, подтвердившие компетентность выполнения данного вида поверочных работ.**

## **4 Требования безопасности**

**4.1 При проведении поверки необходимо соблюдать требования СанПиН от 28.12.2012 №213 и СанПиН от 31.12.2013 №137, а также:**

**- требования безопасности, установленные ГОСТ IEC 61010-1-2014 для оборудования класса III (степень загрязнения 2), а для сетевого адаптера, входящего в комплект поставки прибора, - для класса защиты II;**

**- правила техники эксплуатации электроустановок потребителей в соответствии сТКП 181-2009;**

**- требования инструкций по технике безопасности и по радиационной безопасности, утвержденные руководителем организации;**

**- требования безопасности, изложенные в эксплуатационной документации на применяемые средства измерений и оборудование.**

**4.2 Процесс проведения поверки должен быть отнесен к работам во вредных условиях труда.**

 $(20 \pm 5)$  °C; 60 ( $+20$ ;  $-30$ ) %;

101,3 ( $+5.4$ ;  $-15.3$ ) кПа; не более 0,20 мкЗв/ч.

# **5 Условия поверки**

5.1 При проведении поверки должны быть соблюдены следующие условия:

- температура окружающего воздуха
- относительная влажность окружающего воздуха
- атмосферное давление
- фон гамма-излучения

# **6 Подготовка к поверке**

**6.1 Подготовка к поверке эталонных и поверяемых средств измерений осуществляется в соответствии с их эксплуатационной документацией.**

**6.2 Поверка прибора осуществляется при полностью заряженных встроенных блоках аккумуляторов.**

**6.3 При подготовке к поверке необходимо:**

**- внимательно ознакомиться с руководством по эксплуатации (далее - РЭ) и руководствами оператора (программы «ATexch» и «ATI** 117М **mobile») (далее - РО) из комплекта поставки;**

**- извлечь прибор (блок обработки информации (БОИ, БОШ, БОИ4), KI1K и блоки детектирования (БД)) из упаковки и расположить их на рабочем месте;**

**- подготовить прибор к работе согласно разделу 2 РЭ.**

# <span id="page-5-0"></span>**7 Проведение поверки**

## **7.1 Внешний осмотр**

**7.1.1 При внешнем осмотре должно быть установлено:**

**- отсутствие на корпусе прибора следов коррозии, загрязнений, механических повреждений, влияющих на его работу;**

**- соответствие комплектности поверяемого прибора эксплуатационной документации;**

**- наличие маркировки на БД, БОИ (БОШ, БОИ4) и адаптере BT-DU4;**

**- наличие свидетельства о предыдущей поверке (при периодической поверке).**

## **7.2 Опробование**

**7.2.1 Проверку выполнения самоконтроля основных узлов прибора проводят в соответствии с разделом 3 РЭ. При успешном завершении самоконтроля прибор должен перейти в режим измерения мощности дозы или плотности потока, в зависимости от подключенного БД.**

**7.2.2 Подтверждение соответствия программного обеспечения (ПО) прибора проводят идентификацией ПО и проверкой обеспечения защиты ПО от несанкционированного доступа во избежание искажения результатов измерений.**

**Проверка соответствия встроенного НО осуществляется проверкой отсутствия сообщений об ошибках тестов самоконтроля и целостности пломб на составных частях прибора.**

6

## Методика поверки

 $\mathbf{m}$ 

 $\rightarrow$ 

## MKC-AT1117M

Для проверки прикладного ПО «ATexch», «AT1117M mobile» необходимо проверить с помощью программы для расчета контрольной суммы (Total Commander, Double Commander) соответствие значений контрольных сумм метрологически значимых файлов, рассчитанных по методу MD5 и указанных в таблице 7.1, с полученными при проверке.

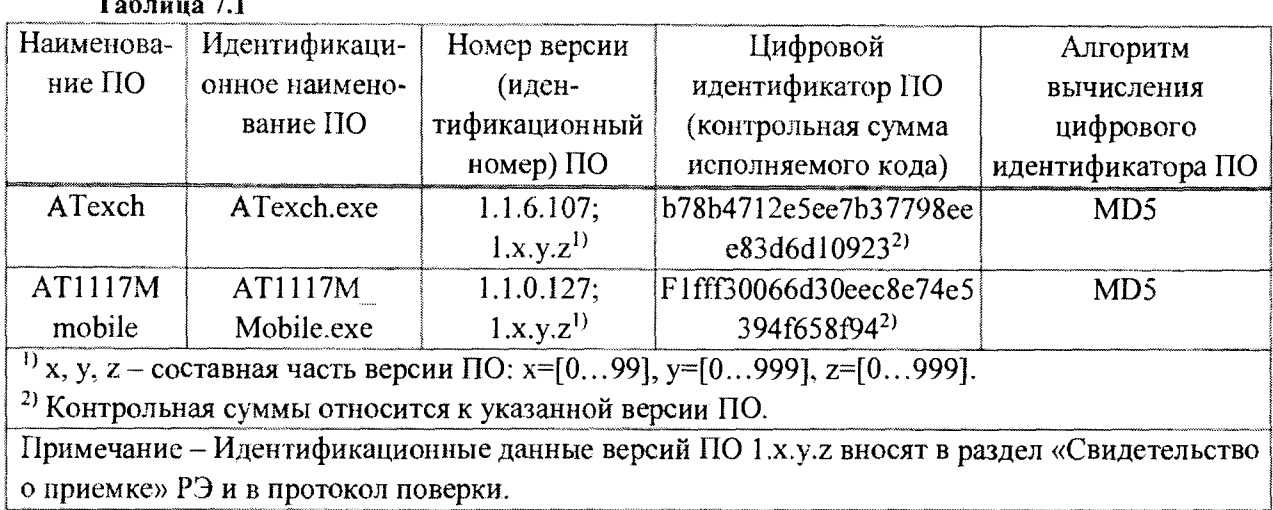

Примечание - При обнаружении ошибки контрольной суммы встроенного ПО БОИ (БОИ2) выдается один непрерывный звуковой сигнал.

7.2.3 Проверку светозащищенности БДПА-01, БДПА-02, БДПА-03, БДПБ-01, БДПБ-02, БДПБ-03 проводят в следующей последовательности:

а) выполняют операции:

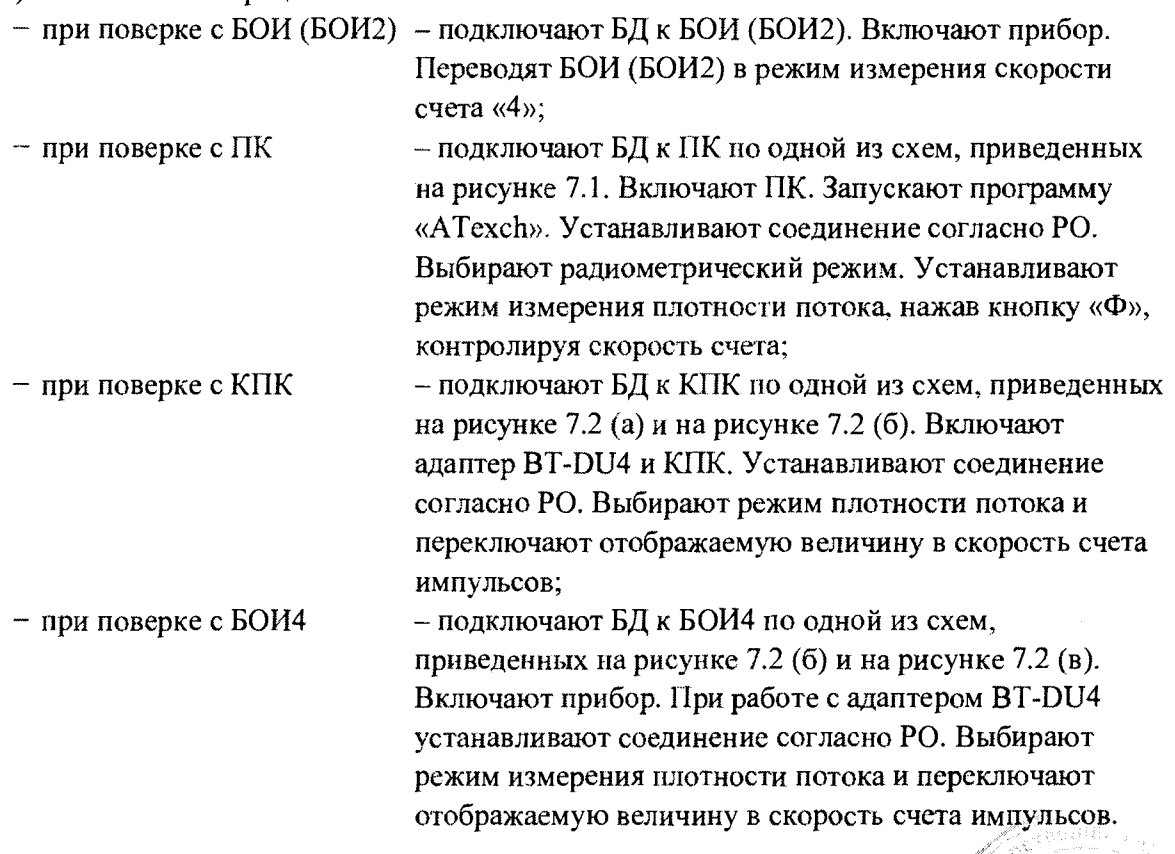

## Методика поверки

## **MKC-AT1117M**

 $\bar{1}$ 

 $\ddot{\phantom{a}}$ 

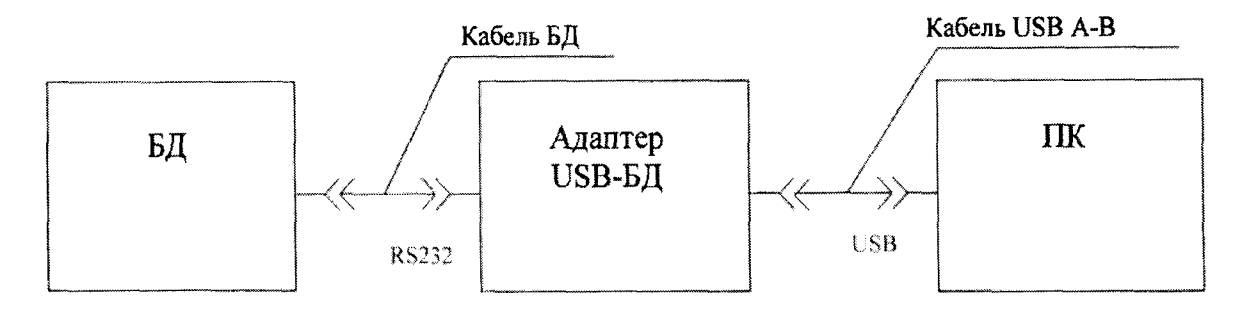

a)

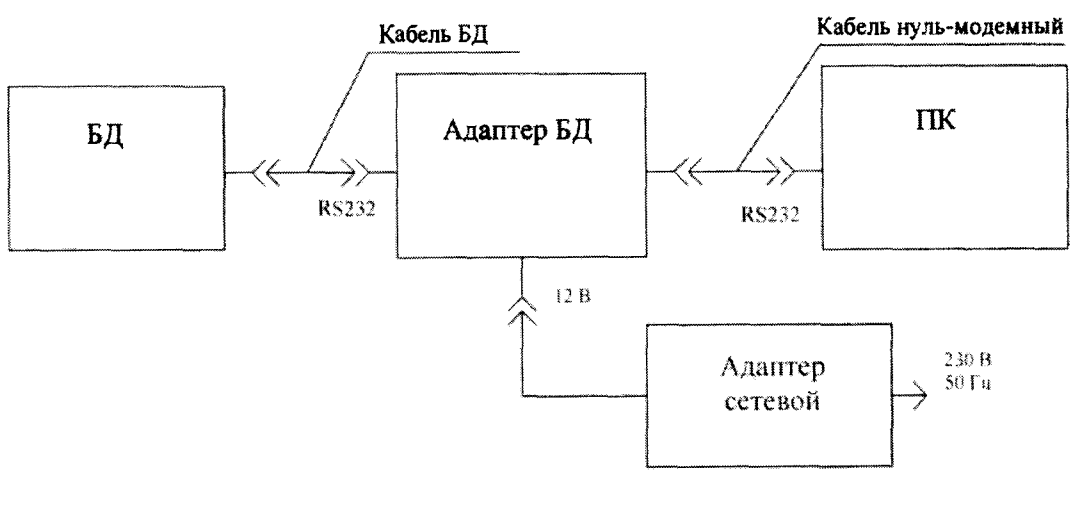

 $\overline{6}$ 

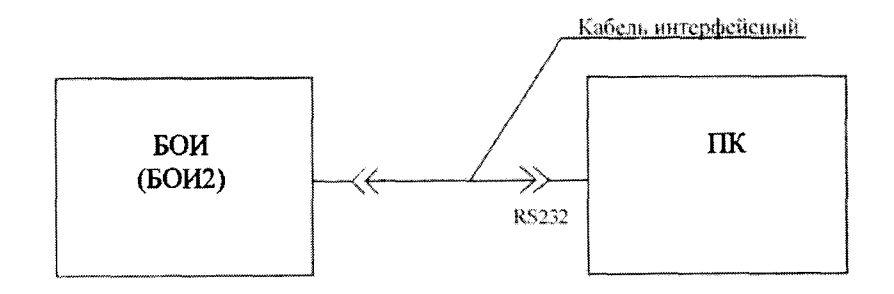

B) Рисунок 7.1

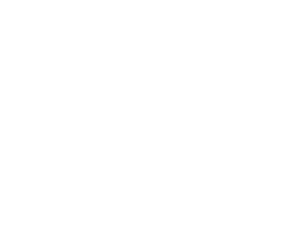

## **Методика поверки MKC-AT1117M**

 $\bar{\mathbf{t}}$ 

J.

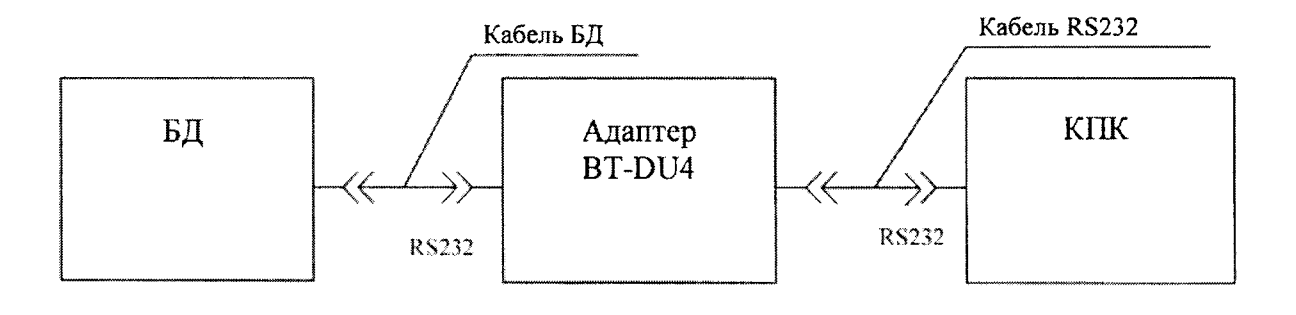

**а)**

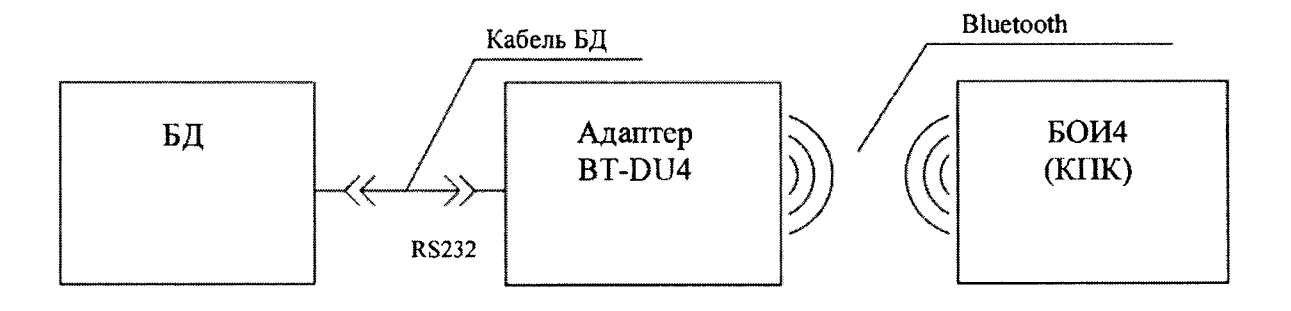

б)

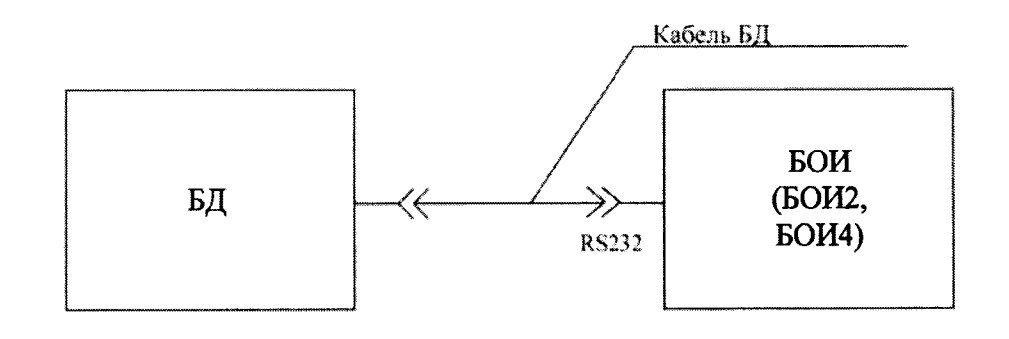

в)

## **Рисунок 7.2**

- **б) измерение скорости счета проводят в течение:**
- **100 с для БДПА-01 (БДПА-02, БДПА-03) с установленной защитной крышкой;**
- **30 мин для БДПБ-01 (БДПБ-02, БДПБ-03) с установленной крышкой-фильтром;**
- **в) по истечении указанного времени измерения выполняют операции:**

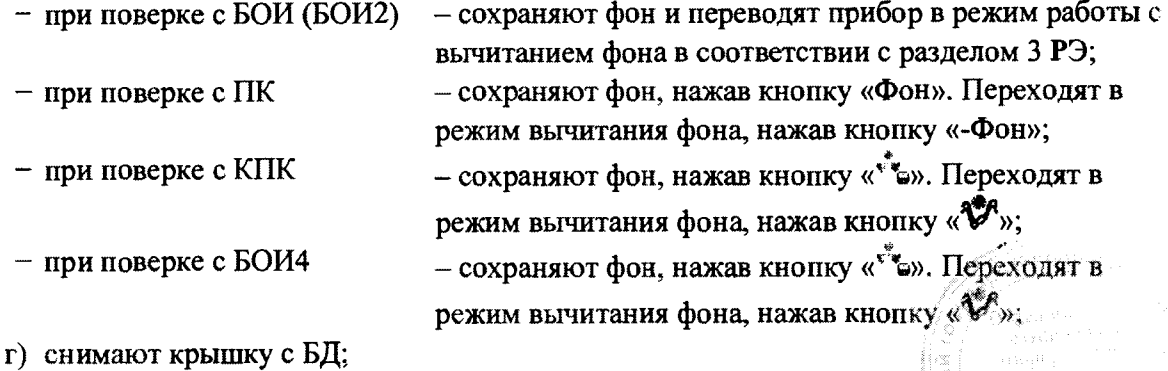

## Методика поверки

д) устанавливают на расстоянии 40-50 см от рабочей поверхности БД лампу накаливания мощностью 60 Вт и включают ее:

е) измеряют скорость счета за время не менее 1000 с при дополнительном освещении.

Светозащищенность БД считают удовлетворительной, если показания прибора при дополнительном освещении не превышают:

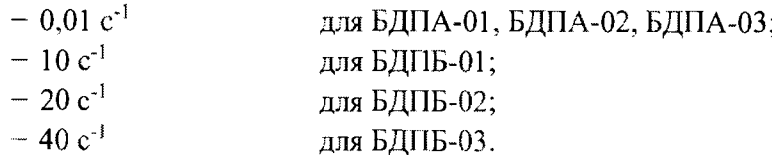

7.2.4 Результаты опробования считают удовлетворительными, если после выполнения самоконтроля отсутствует сообщение об ошибке, не нарушена целостность пломб на составных частях прибора, идентификационные данные ПО соответствуют приведенным в таблице 7.1 и показания прибора при дополнительном освещении не превышают допустимых значений.

### $7.3$ Определение метрологических характеристик прибора  $\mathbf{c}$ БДКГ-01, БДКГ-03, БДКГ-04, БДКГ-05, БДКГ-09, БДКГ-11, БДКГ-17, БДКГ-24, БДКГ-30, БДКГ-32

7.3.1 Определение основной относительной погрешности при измерении мощности амбиентного эквивалента дозы (далее-МАЭД) проводят на эталонной дозиметрической установке гамма-излучения с использованием источника <sup>137</sup>Сs в контрольных точках, приведенных в таблице 7.2, в следующей последовательности:

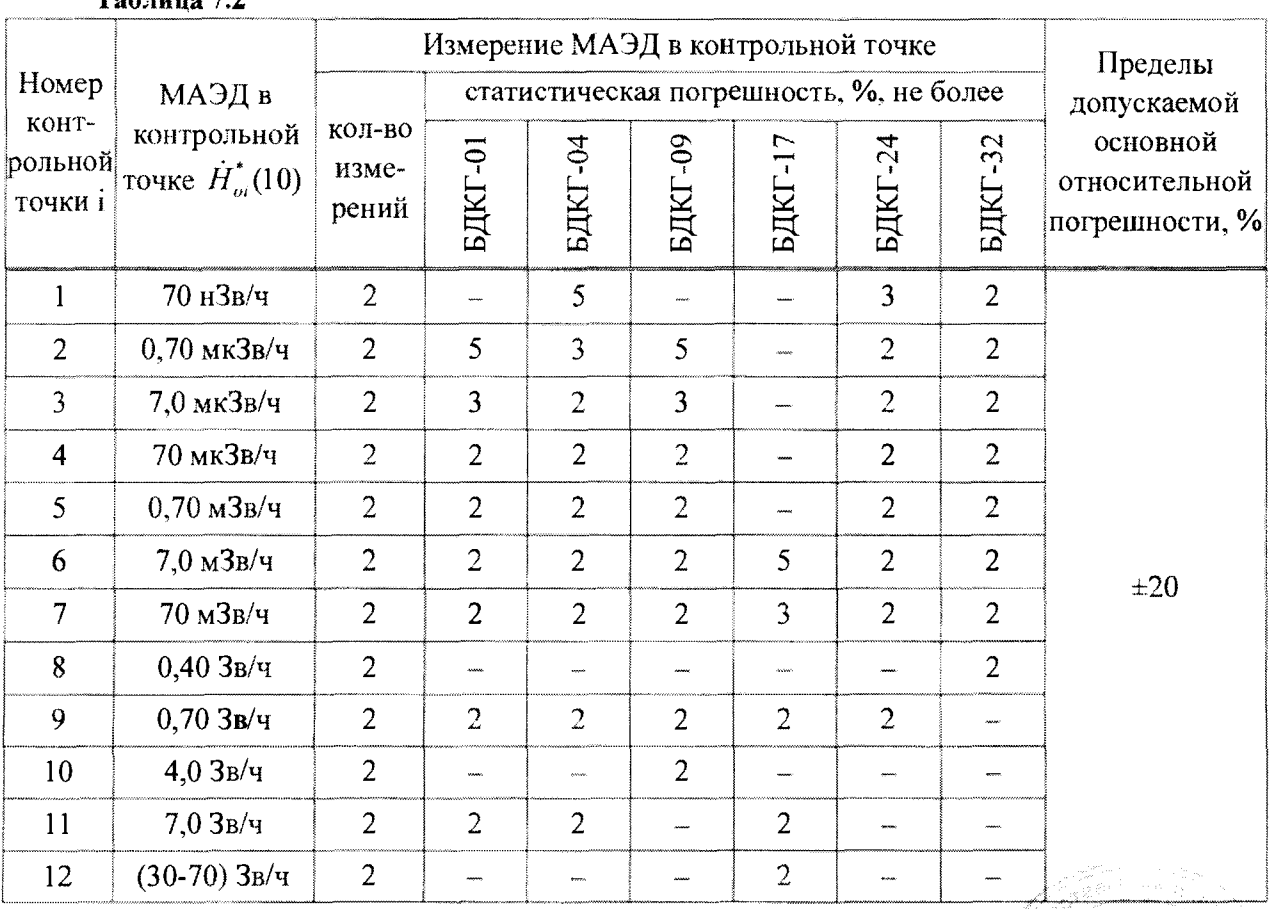

 $To6$  anno  $72$ 

## **Методика поверки MKC-AT1117M**

**а) устанавливают БД на эталонную дозиметрическую установку гамма-излучения таким образом, чтобы центральная ось пучка излучения установки:**

**- была перпендикулярна продольной оси БДКГ-01 (БДКГ-09) и пересекала ее между кольцевыми рисками (рисунок 7.4 (а));**

**- была перпендикулярна продольной оси БДКГ-17 и пересекала ее в плоскости кольцевой риски (рисунок 7.4 (б));**

**- совпадала с продольной осью БДКГ-04 (БДКГ-24, БДКГ-32) и проходила через метку на торцевой поверхности колпачка (рисунок 7.4 (в));**

**б) расстояние для i-й контрольной точки устанавливают от центра источника излучения:**

**- до метки на торцевой поверхности БДКГ-01 (БДКГ-17, БДКГ-09);**

**- до кольцевой риски на поверхности колпачка БДКГ-04 (БДКГ-24, БДКГ-32);**

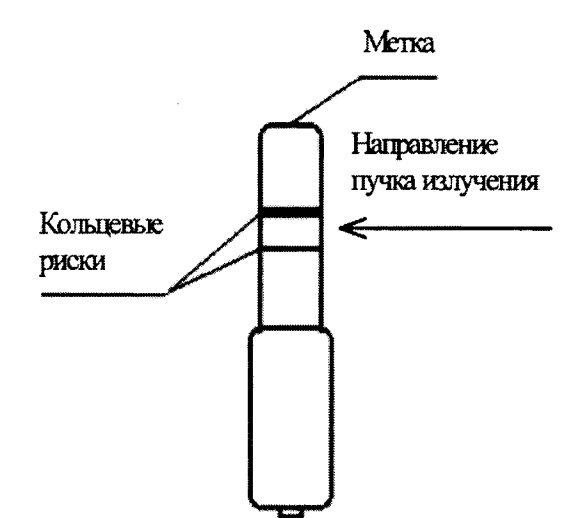

**а) БДКГ-01, БДКГ-09**

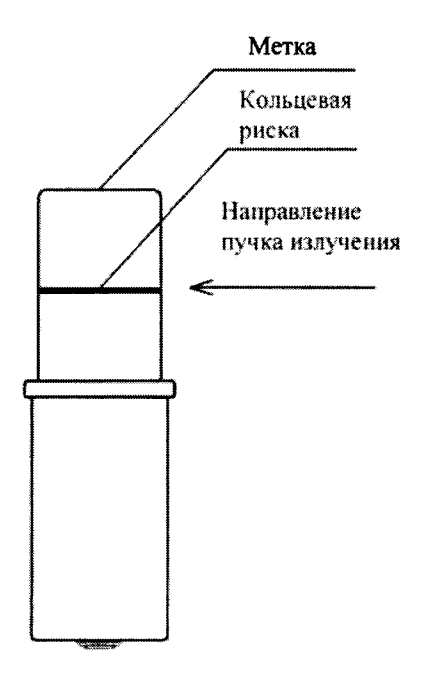

**б) БДКГ-17 Рисунок 7.3, лист 1**

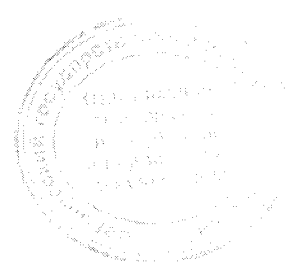

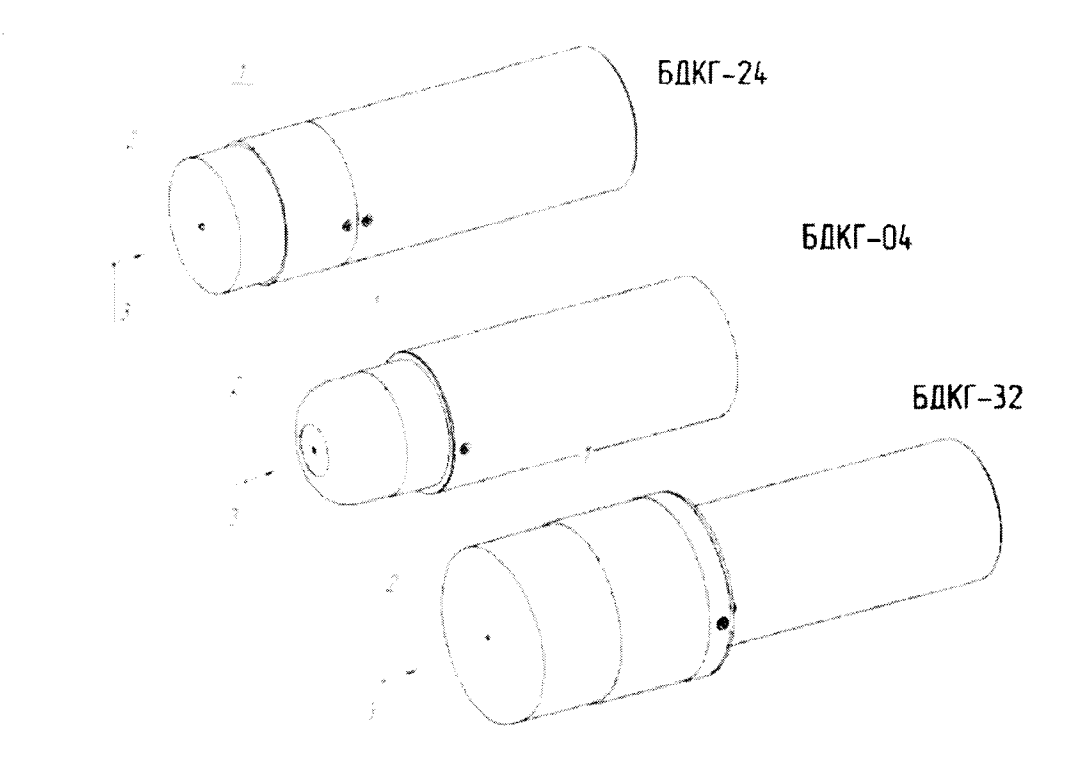

## **в) БДКГ-04, БДКГ-24. БДКГ-32**

**1 - риска центра детектора; 2 - метка центра детектора; 3 - направление пучка излучения.**

## Рисунок 7.4, лист 2

**в) устанавливают БД на расстояние от источника излучения, соответствующее контрольной точке 1;**

**г) выполняют операции:**

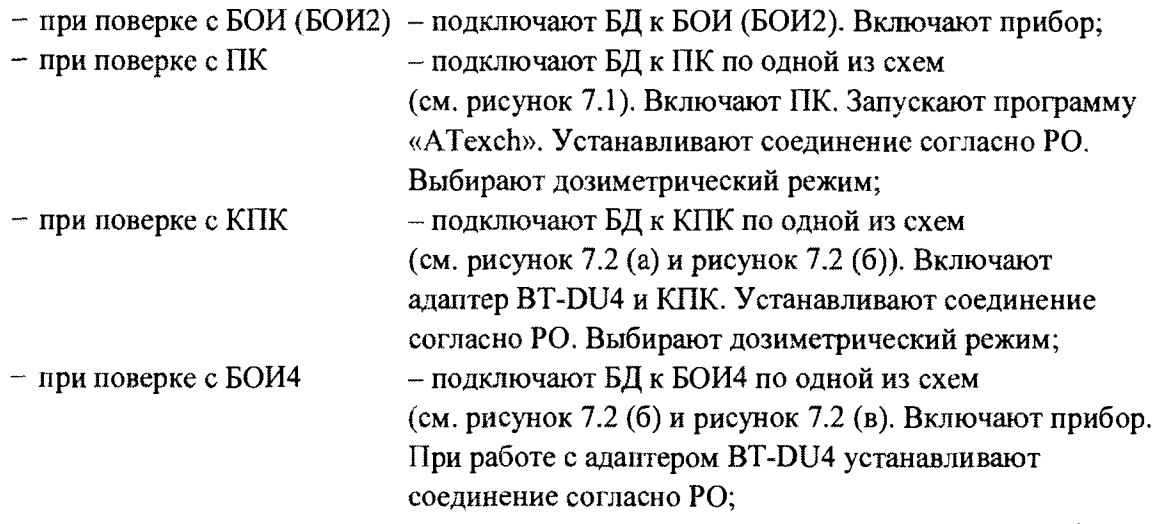

д) по истечении времени установления рабочего режима 1 мин измеряют фон  $\dot{H}_{d}$ <sup>\*</sup>(10) **в контрольной точке 1 в течение:**

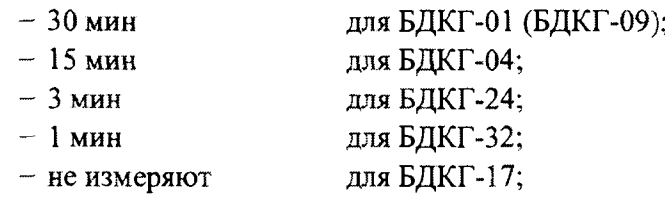

## Методика поверки

е) по истечении указанного времени измерения выполняют операции:

- при поверке с БОИ (БОИ2) сохраняют фон и переводят прибор в режим работы с вычитанием фона в соответствии с разделом 3 РЭ;
- $-$  при поверке с ПК - сохраняют фон, нажав кнопку «Фон». Переходят в режим вычитания фона, нажав кнопку «-Фон»;  $-$  при поверке с КПК  $-$  сохраняют фон, нажав кнопку «  $\gg$ ). Переходят в режим вычитания фона, нажав кнопку  $\langle \mathbf{\mathcal{F}}^{\mathbf{F}} \rangle$ ; - при поверке с БОИ4 - сохраняют фон, нажав кнопку « $\sim$ ». Переходят в режим вычитания фона, нажав кнопку « $\mathbf{v}_n$ );

ж) подвергают БД воздействию гамма-излучения и измеряют МАЭД  $\dot{H}$  (10). Определяют среднее арифметическое значение  $\tilde{H}^*(10)$ ;

и) измеряют МАЭД  $\dot{H}$ (10) в остальных контрольных точках по 7.3.1 (ж);

к) рассчитывают в і-й контрольной точке значение доверительной границы основной погрешности  $\Delta_i$ , %, при доверительной вероятности 0,95 по формуле

$$
\Delta_i = 1, 1 \sqrt{\theta_{oi}^2 + \theta_{mpi}^2} \tag{1}
$$

где  $\theta_{\mu}$ - основная погрешность дозиметрической установки гамма-излучения в i-й контрольной точке, %, приведенная в свидетельстве о поверке;

 $\theta_{\text{min}}$ -относительная погрешность измерения МАЭД гамма-излучения в i-й контрольной точке, %, вычисляемая по формуле

$$
\theta_{npi} = \frac{\dot{H}_{i}^{*}(10) - \dot{H}_{oi}^{*}(10)}{\dot{H}_{oi}^{*}(10)} \cdot 100.
$$
\n(2)

Результаты поверки считают удовлетворительными, если ни одно из рассчитанных по формуле (1) значений  $\Delta$ , не превышает  $\pm 20\%$ .

7.3.2 Определение основной относительной погрешности при измерении МАЭД прибора гамма-излучения на эталонной дозиметрической установке  $\ddot{c}$ БЛКГ-03 Проводят с использованием источника <sup>137</sup>Сs в контрольных точках, приведенных в таблице 7.3, в следующей последовательности:

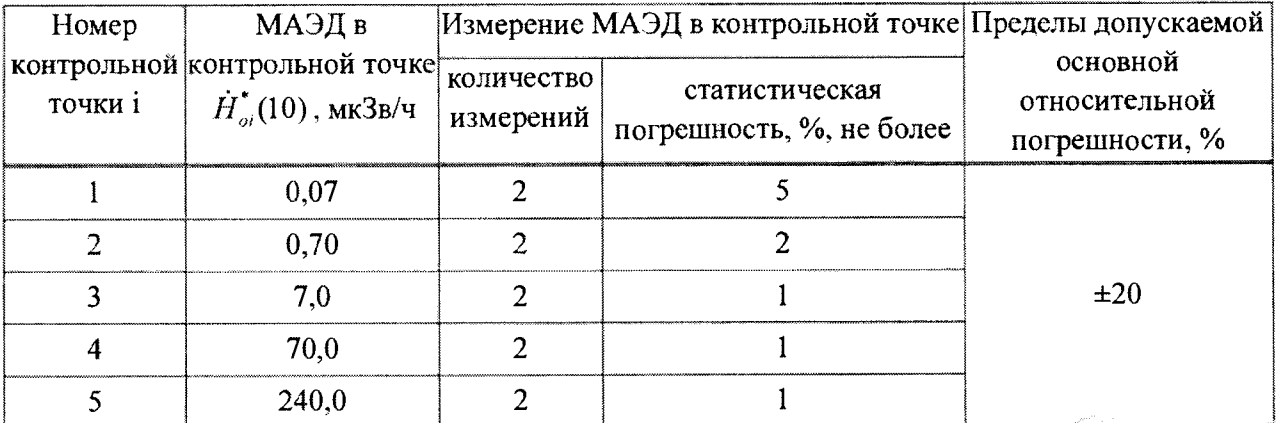

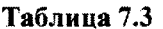

 $\mathbf{u} = \mathbf{u} \times \mathbf{u}$ 

 $\sim$ 

а) устанавливают БДКГ-03 на эталонную дозиметрическую установку гамма-излучения таким образом, чтобы центральная ось пучка излучения установки была перпендикулярна продольной оси БДКГ-03 и пересекала ее в плоскости кольцевой риски (рисунок 7.5);

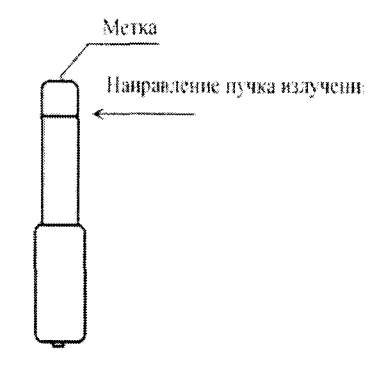

## Рисунок 7.5

б) расстояние для i-й контрольной точки устанавливают от центра источника излучения до метки на торцевой поверхности БДКГ-03;

в) устанавливают БДКГ-03 на расстояние от источника излучения, соответствующее контрольной точке 1;

г) выполняют операции;

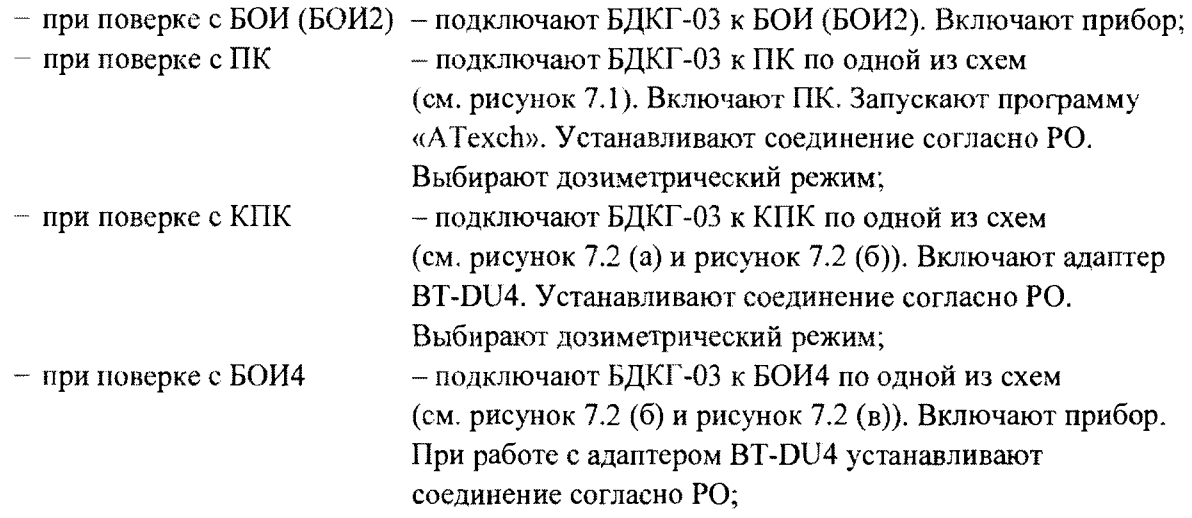

д) по истечении времени установления рабочего режима 1 мин измеряют фон  $\dot{H}_{ab}^*(10)$ в контрольной точке 1 в течение 5 мин;

е) по истечении указанного времени измерения выполняют операции:

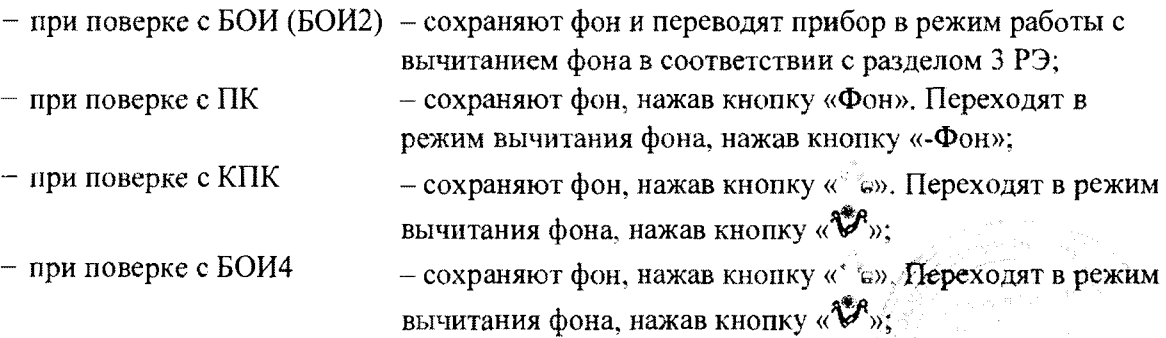

**ж**) подвергают БДКГ-03 воздействию гамма-излучения и измеряют МАЭД  $\overrightarrow{H}_1$ (10). Определяют среднее арифметическое значение  $\vec{H}^*_1(10)$ ;

**и) измеряют МАЭД**  $\hat{H}_i^*(10)$  в остальных контрольных точках по 7.3.2 (ж);

**к) рассчитывают в i-й контрольной точке значение доверительной границы основной относительной погрешности А,, %, при доверительной вероятности 0,95 по формуле (1).**

**Результаты поверки считают удовлетворительными, если ни одно из рассчитанных по формуле (1) значений А, не превышает ±20 %.**

**7.3.3 Определение основной относительной погрешности при измерении МАЭД проводят** на эталонной дозиметрической установке гамма-излучения с использованием источника <sup>137</sup>Cs **в контрольных точках 1-5 для прибора с БДКГ-05 и в контрольных точках 1-4 для прибора с БДКГ-11, приведенных в таблице 7.3, в следующей последовательности:**

**а) устанавливают БДКГ-05 (БДКГ-11) на эталонную дозиметрическую установку гаммаизлучения таким образом, чтобы центральная ось пучка излучения установки совпадала с продольной осью БДКГ-05 (БДКГ-11) и проходила через метку на торцевой поверхности (рисунок 7.6);**

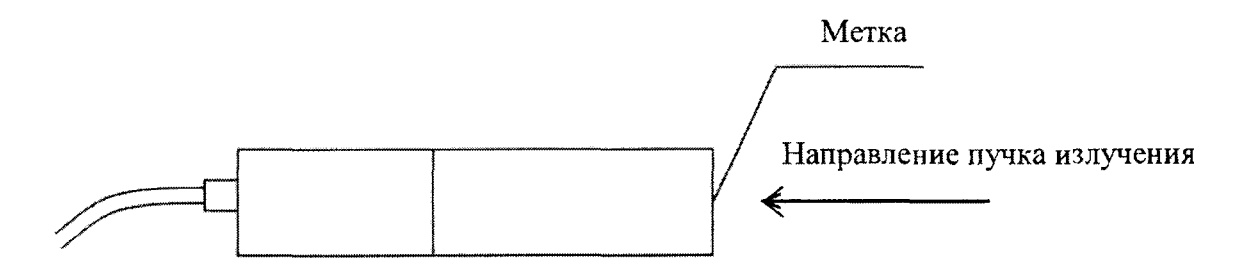

## **Рисунок 7.6**

**б) расстояние для i-й контрольной точки устанавливают от центра источника излучения до торцевой поверхности корпуса БД:**

 $R_i = R_{oi} - 23$  мм для БДКГ-05;  $R_i = R_{oi} - 30$  мм для БДКГ-11,

где  $R_{\mu}$  – расстояние, соответствующее МАЭД  $\dot{H}_{oi}^*(10)$  в i-й контрольной точке;

**в) устанавливают БД на расстояние от источника излучения, соответствующее контрольной точке 1;**

**г) выполняют операции:**

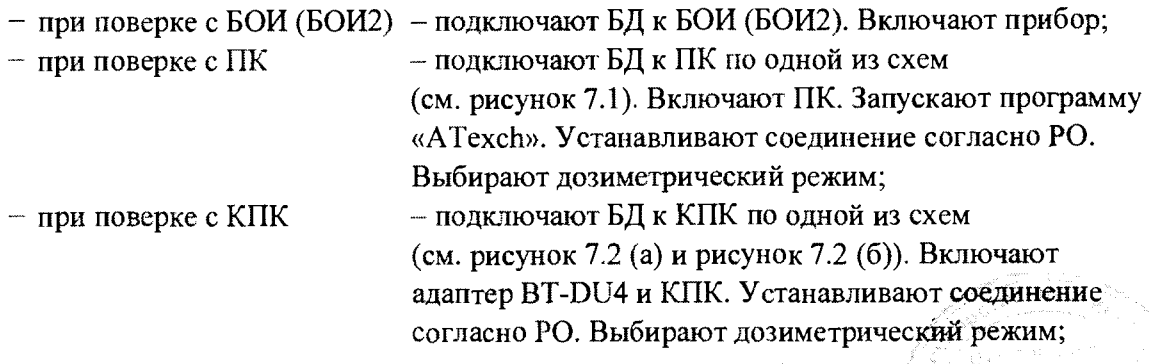

 $-$  при поверке с БОИ4  $-$  подключают БД к БОИ4 по одной из схем (см. рисунок 7.2 (б) и рисунок 7.2 (в)). Включают прибор. При работе с адаптером BT-DU4 устанавливают соединение согласно РО;

д) по истечении времени установления рабочего режима 1 мин измеряют фон  $H_{\text{ab}}^{\bullet}(10)$ в контрольной точке 1 в течение 5 мин;

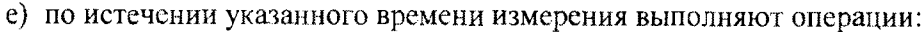

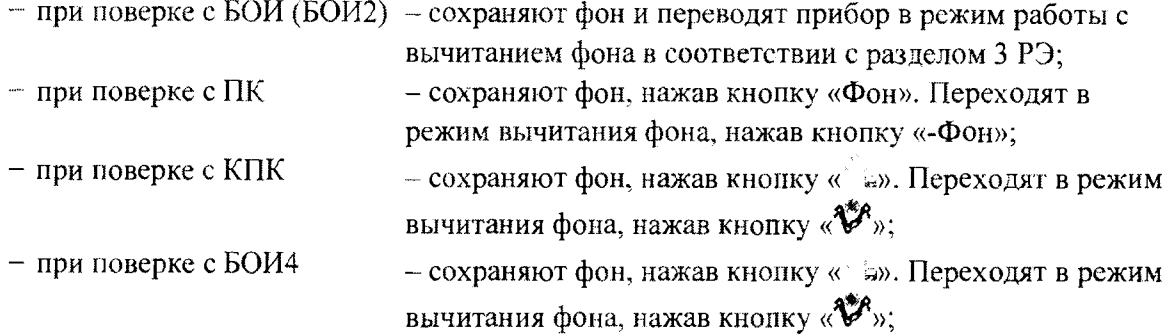

ж) подвергают БД воздействию гамма-излучения и измеряют МАЭД  $\dot{H}^*(10)$ . Определяют среднее арифметическое значение  $\tilde{H}_{1}^{*}(10);$ 

и) измеряют МАЭД  $\hat{H}_i^*(10)$  в остальных контрольных точках по 7.3.3 (ж);

к) рассчитывают в i-й контрольной точке значение доверительной границы основной относительной погрешности  $\Delta_i$ , %, при доверительной вероятности 0,95 по формуле (1).

Результаты поверки считают удовлетворительными, если ни одно из рассчитанных по формуле (1) значений  $\Delta_i$  не превышает  $\pm 20$  %.

*7.3.4* Определение основной относительной погрешности при измерении мощности кермы в воздухе прибора с БДКГ-30 проводят на эталонной дозиметрической установке гаммаизлучения с использованием источника <sup>137</sup>Сs в контрольных точках 1-8, приведенных в таблице 7.4, в следующей последовательности:

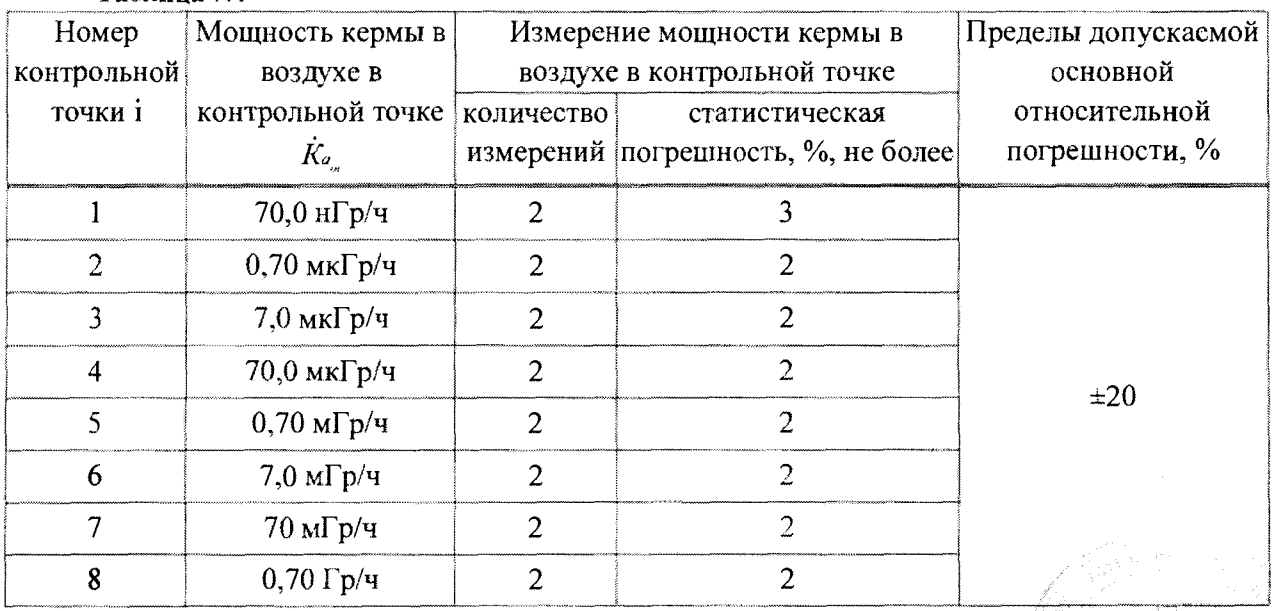

Таблица 7.4

**а) устанавливают БДКГ-30 на эталонную дозиметрическую установку гамма-излучения таким образом, чтобы центральная ось пучка излучения установки совпадала с продольной осью БДКГ-30 и проходила через метку на торцевой поверхности колпачка (рисунок 7.7);**

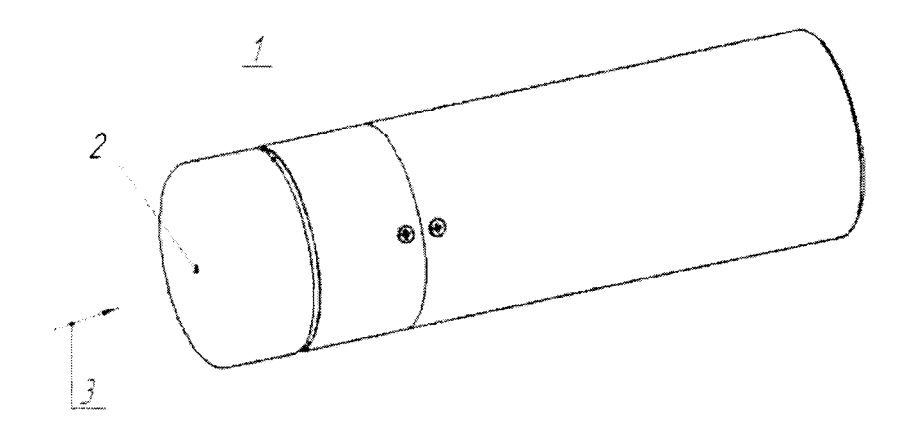

**1 - риска центра детектора; 2 - метка центра детектора; 3 - направление пучка излучения.**

## Рисунок 7.7

**б) расстояние для i-й контрольной точки устанавливают от центра источника излучения до кольцевой риски на поверхности колпачка;**

**в) устанавливают БДКГ-30 на расстояние от источника излучения, соответствующее контрольной точке 1;**

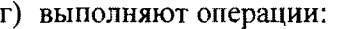

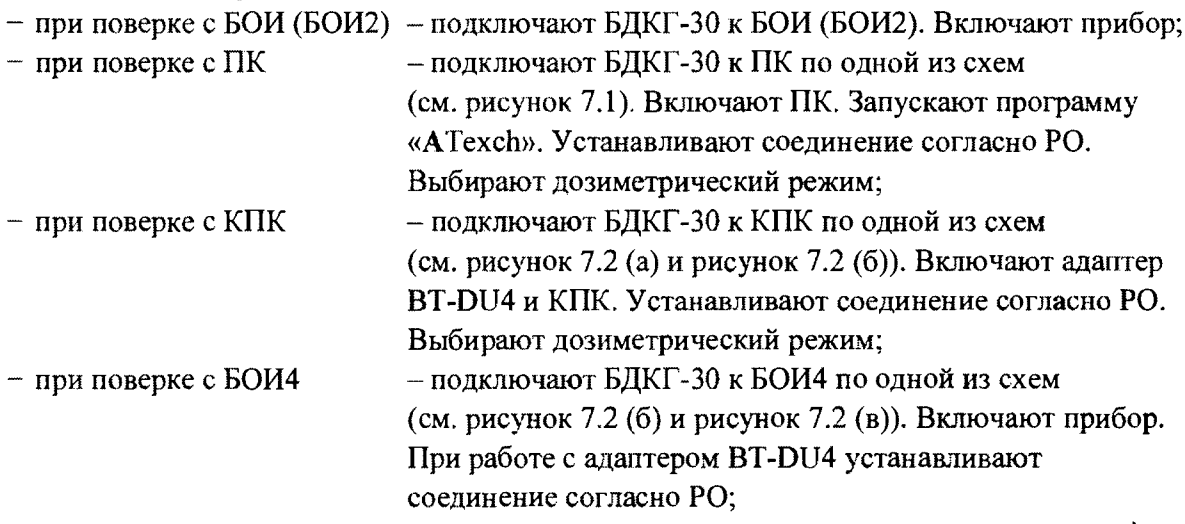

д) по истечении времени установления рабочего режима 1 мин измеряют фон  $K_{d_{ab}}$ **в контрольной точке 1 в течение 3 мин;**

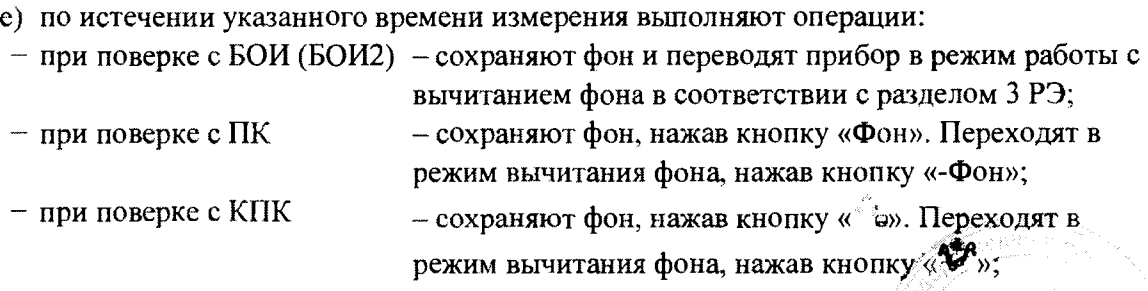

 $-$  при поверке с БОИ4

- сохраняют фон, нажав кнопку « w». Переходят в режим вычитания фона, нажав кнопку  $\langle \mathbf{\mathcal{E}}^{\mathbf{F}} \rangle$ ;

ж) подвергают БДКГ-30 воздействию гамма-излучения и измеряют мощность кермы в воздухе  $K_a$ . Определяют среднее арифметическое значение  $K_a$ ;

и) измеряют мощность кермы в воздухе  $K_{a}$  в остальных контрольных точках по 7.3.4 (ж);

к) рассчитывают в і-й контрольной точке значение доверительной границы основной относительной погрешности  $\Delta_i$ , %, при доверительной вероятности 0,95 по формуле

$$
\Delta_i = 1, 1 \sqrt{\theta_{oi}^2 + \theta_{mpi}^2} \tag{3}
$$

где  $\theta_{\alpha}$  – основная погрешность эталонной дозиметрической установки гамма-излучения в і-й контрольной точке, %, приведенная в свидетельстве о поверке;

 $\theta_{\textit{\tiny{mp}}}$  - относительная погрешность измерения мощности кермы в воздухе гамма-

излучения в і-й контрольной точке, %, вычисляемая по формуле

$$
\theta_{np} = \frac{\dot{K}_{a_i} - \dot{K}_{a_n}}{\dot{K}_{a_n}} \cdot 100. \tag{4}
$$

<span id="page-17-0"></span>Результаты поверки считают удовлетворительными, если ни одно из рассчитанных по формуле (3) значений  $\Delta$ , не превышает ±20 %.

### Определение метрологических характеристик БОИ (БОИ2, БОИ4)  $7.4$

7.4.1 Определение основной относительной погрешности при измерении МАЭД БОИ (БОИ2) проводят на эталонной дозиметрической установке гамма-излучения с использованием источника <sup>137</sup>Сs в контрольных точках 2-5, БОИ4 - в контрольных точках 1, 3-6, приведенных в таблице 7.5, в следующей последовательности:

| Homep       | МАЭД в                     | Измерение МАЭД в контрольной |                 | Пределы        |
|-------------|----------------------------|------------------------------|-----------------|----------------|
| контрольной | контрольной точке          | точке                        |                 | допускаемой    |
| точки і     | $\dot{H}_{\alpha}^*(10)$   | количество                   | статистическая  | основной       |
|             |                            | измерений                    | погрешность, %, | относительной  |
|             |                            |                              | не более        | погрешности, % |
|             | $7,0$ мк $3B/y$            |                              |                 |                |
| 2           | $20$ мкЗв/ч                | ን                            |                 | ±20            |
|             | $70$ мк $3B/y$             |                              |                 |                |
|             | $0.7 \text{ м}3B/\text{4}$ | ∍                            | ົ               |                |
|             | $7,0$ м $3B/y$             | ာ                            |                 |                |
| 6           | $70$ м $3$ в/ч             |                              | າ               |                |

Таблица 7.5

а) устанавливают БОИ (БОИ2, БОИ4) на эталонную дозиметрическую установку гаммаизлучения таким образом, чтобы центральная ось пучка излучения установки была перпендикулярна стенке корпуса с нанесенной на ней меткой и проходила через эту метку (рисунок 7.8);

## MKC-AT1117M

## Методика поверки

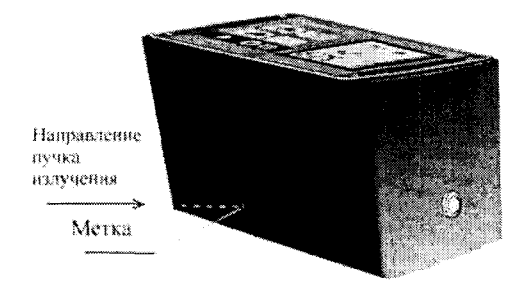

а) БОИ

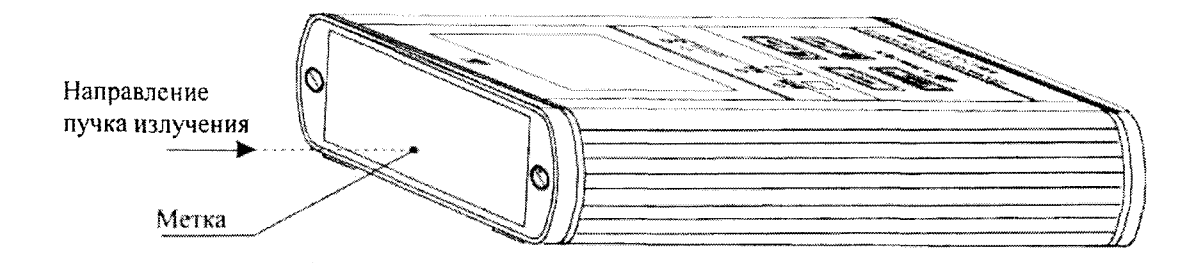

б) БОИ2

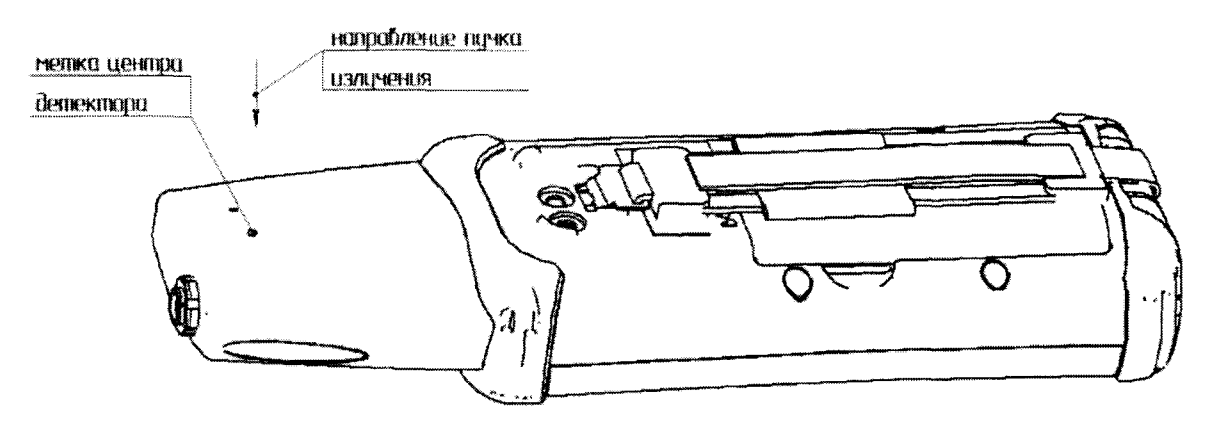

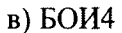

Рисунок 7.8

а) расстояние для і-й контрольной точки устанавливают от центра источника излучения до метки:

 $R_i = R_{oi} - 10$  MM для БОИ (БОИ2);  $R_i = R_{oi} - 7$  MM для БОИ4,

где  $R_{oi}$  – расстояние, соответствующее МАЭД  $\dot{H}_{oi}^*(10)$  в i-й контрольной точке;

б) устанавливают БОИ (БОИ2, БОИ4) на расстояние от источника излучения, соответствующее контрольной точке 1;

в) выполняют операции:

- включают прибор. Обеспечивают считывание показаний на  $-$  при поверке без ПК табло БОИ (БОИ2);

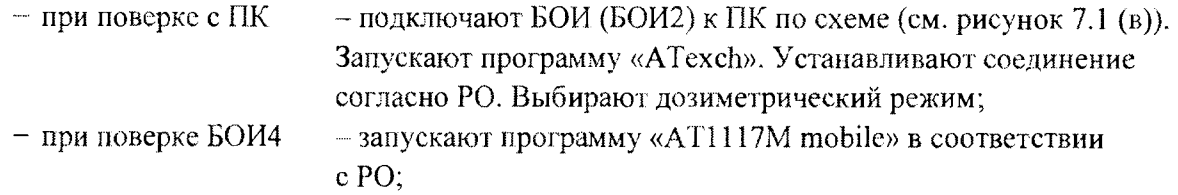

г) по истечении времени установления рабочего режима 1 мин измеряют фон  $\dot{H}^*_{\phi}(\phi)$ в контрольной точке 1 в течение 30 мин;

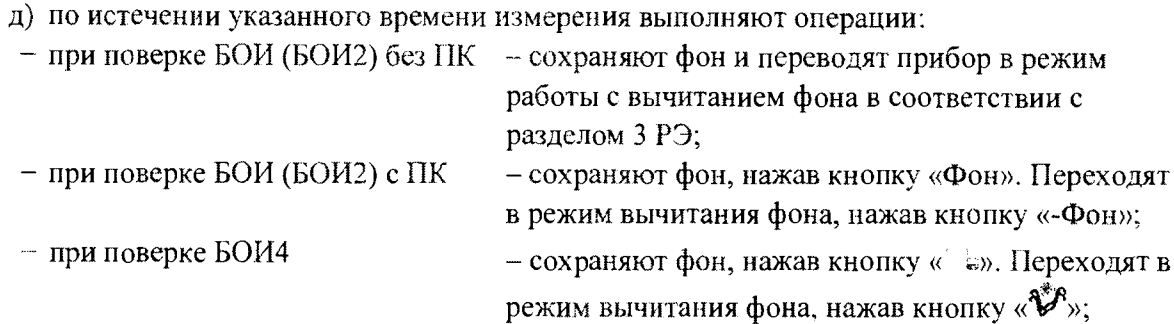

е) подвергают БОИ (БОИ2, БОИ4) воздействию гамма-излучения и измеряют МАЭД  $\hat{H}_{1}^{\dagger}(10)$ . Определяют среднее арифметическое значение  $\hat{H}_{1}^{\dagger}(10)$ ;

ж) измеряют МАЭД  $\hat{H}_i^*(10)$  в остальных контрольных точках по 7.4.1 (e);

и) рассчитывают для i-й контрольной точки значение доверительной границы основной относительной погрешности  $\Delta_i$  при доверительной вероятности 0,95 по формуле (1).

<span id="page-19-0"></span>Результаты поверки считают удовлетворительными, если ни одно из рассчитанных по формуле (1) значений  $\Delta_i$  не превышает  $\pm 20\%$ .

## **7.5 Определение метрологических характеристик прибора с БДПС-02**

**7.5.1** Определение основной относительной погрешности при измерении МАЭД прибора с БДПС-02 проводят на эталонной дозиметрической установке гамма-излучения с использованием источника 137Cs в контрольных точках 1-6, приведенных в таблице 7.6, в следующей последовательности:

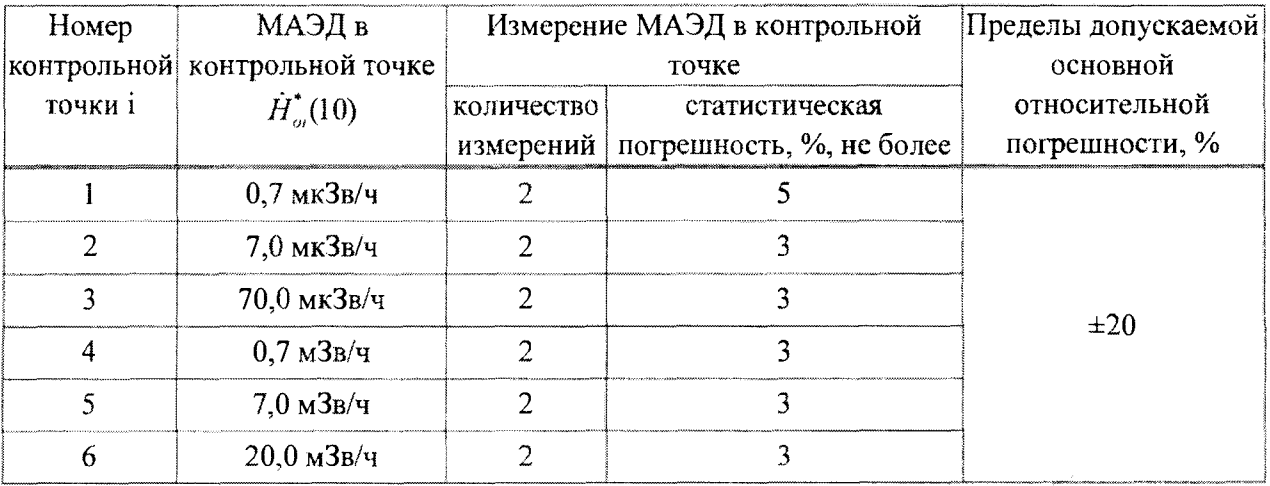

### **Таблица 7.6**

20

**а) устанавливают БД НС-02 с надетым выравнивающим фильтром на эталонную дозиметрическую установку гамма-излучения таким образом, чтобы центральная ось пучка излучения установки совпадала с продольной осью БДПС-02 и проходила через метку на фильтре (рисунок 7.9);**

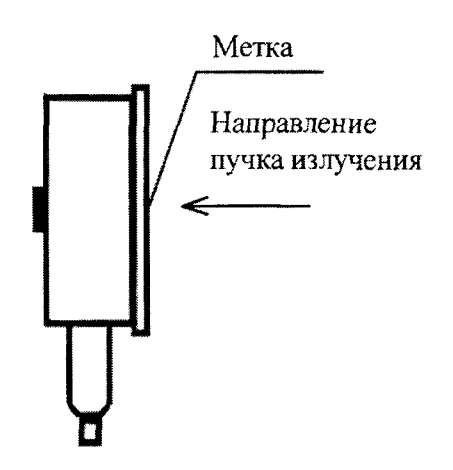

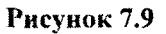

**б) расстояние для i-й контрольной точки устанавливают от центра источника излучения** до метки на фильтре БДПС-02  $R_i = R_{ai} - 10$  мм, где  $R_{ai}$  – расстояние, соответствующее МАЭД

 $\dot{H}_{oi}$ (10) в i-й контрольной точке;

**в) устанавливают БДПС-02 на расстояние от источника излучения, соответствующее контрольной точке 1;**

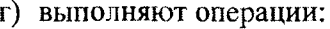

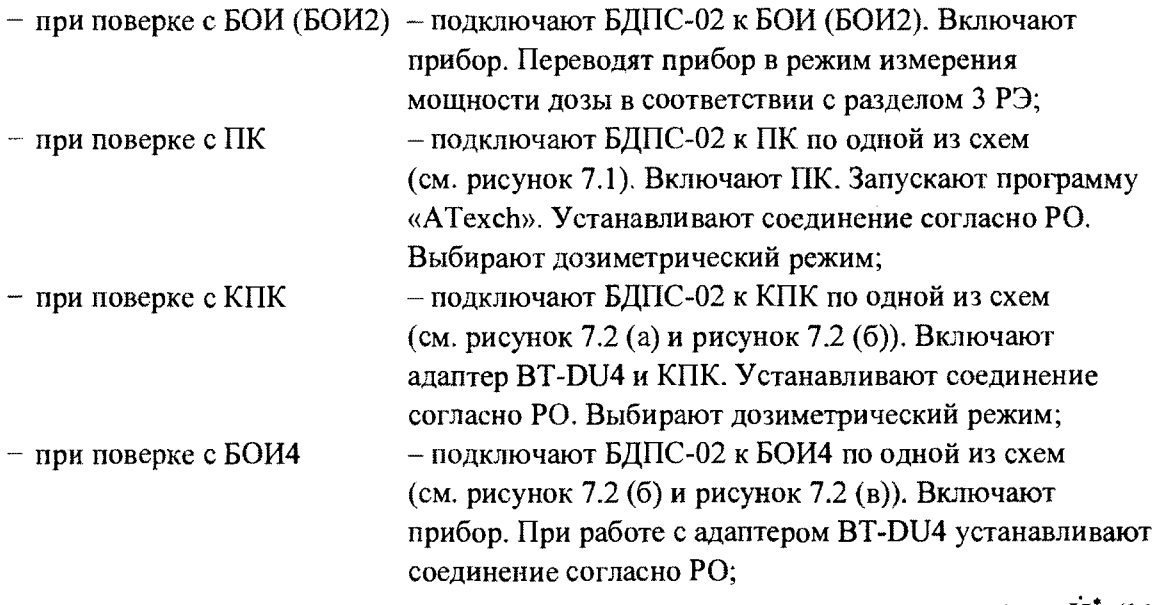

д) по истечении времени установления рабочего режима 1 мин измеряют фон  $H_{\phi_1}^{\dagger}(10)$ **в контрольной точке 1 в течение 30 мин;**

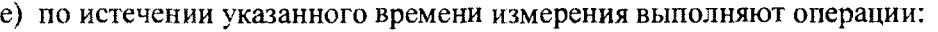

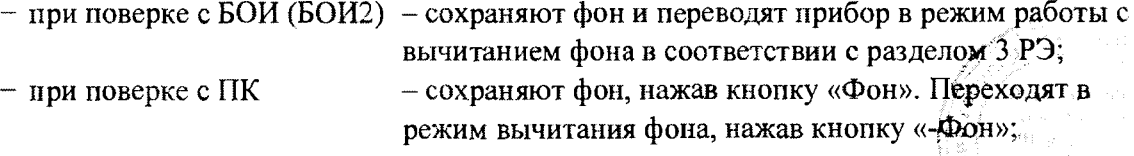

21

ing Kabupatèn<br>Kabupatèn

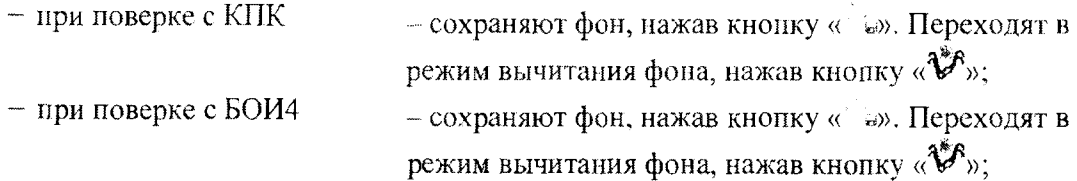

ж) подвергают БДПС-02 воздействию гамма-излучения и измеряют МАЭД  $\dot{H}$ (10). Определяют среднее арифметическое значение  $\tilde{H}_1$ (10);

и) измеряют МАЭД  $\dot{H}$ <sup>\*</sup>(10) в остальных контрольных точках по 7.5.1 (ж);

к) рассчитывают в і-й контрольной точке значение доверительной границы основной относительной погрешности  $\Delta_i$ , %, при доверительной вероятности 0,95 по формуле (1).

Результаты поверки считают удовлетворительными, если ни одно из рассчитанных по формуле (1) значений  $\Delta_i$  не превышает ±20 %.

7.5.2 Определение основной относительной погрешности при измерении плотности потока бета-частиц прибора с БДПС-02 проводят с использованием эталонных источников бетаизлучения <sup>90</sup>Sr<sup>+90</sup>Y одного из типов 4C0, 5C0 или 6C0 в контрольных точках 1-5, приведенных в таблице 7.7, в следующей последовательности:

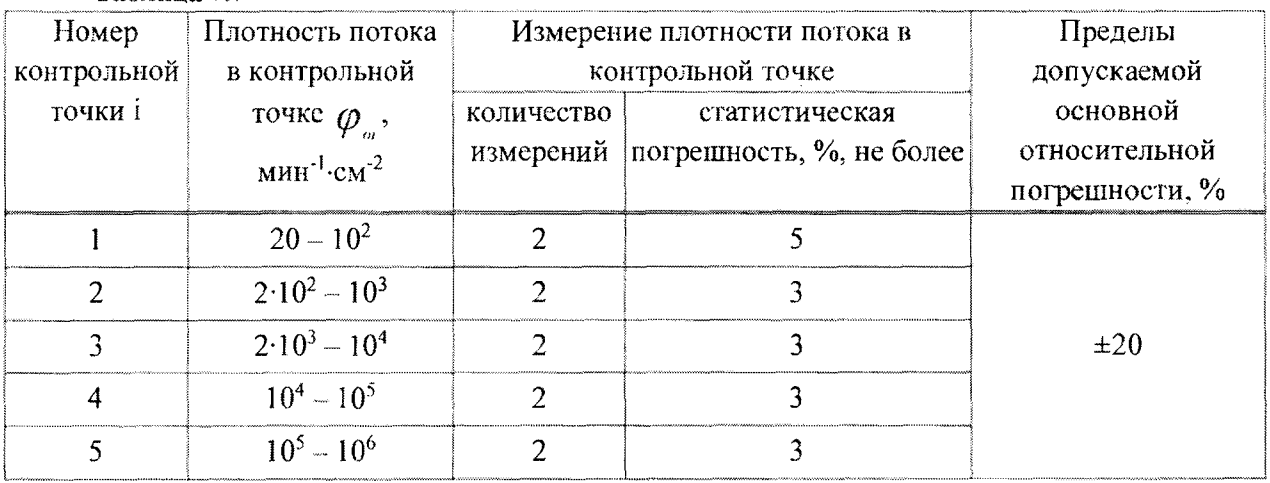

## Таблина 7.7

а) надевают на БДПС-02 крышку-фильтр;

б) выполняют операции:

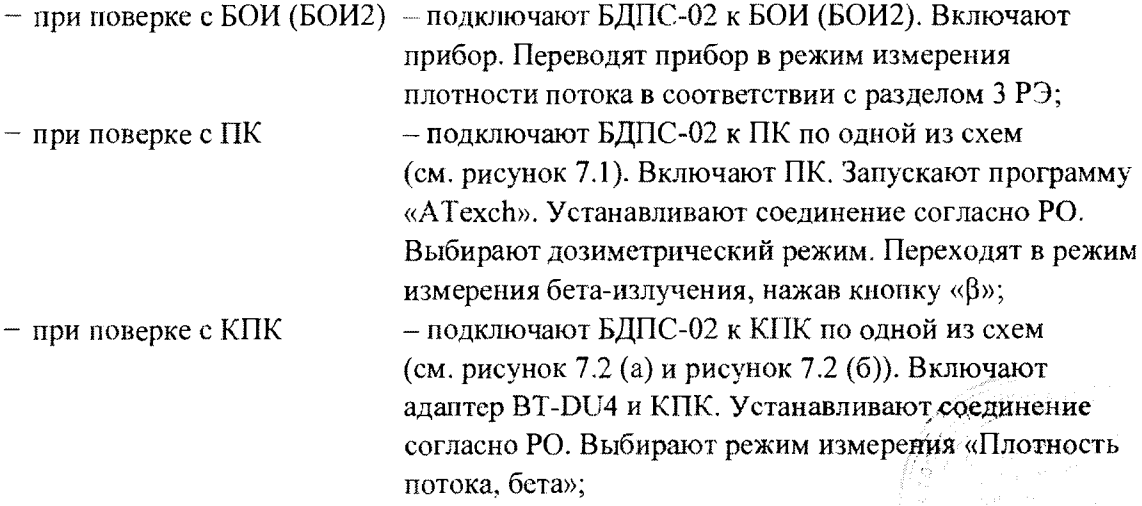

## **Методика поверки MKC-AT1117M**

 $-$  при поверке с БОИ4  $-$  подключают БДПС-02 к БОИ4 по одной из схем (см. рисунок 7.2 (б) и рисунок 7.2 (в)). Включают прибор. При работе с адаптером BT-DU4 устанавливают соединение согласно РО. Выбирают режим измерения плотности потока и измеряемую величину;

в) по истечении времени установления рабочего режима 1 мин измеряют фон с надетой на БДПС-02 крышкой-фильтром в течение 15 мин;

г) по истечении указанного времени измерения выполняют операции:

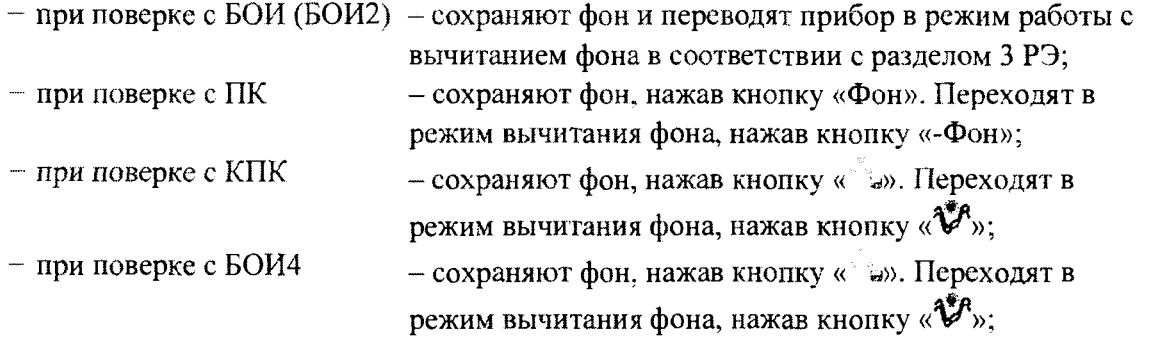

д) снимают с БДПС-02 крышку-фильтр и надевают альфа-фильтр, закрепив его держателем альфа-фильтра из комплекта поставки;

е) устанавливают БДПС-02 в приспособление, в котором обеспечивается расстояние от нижней торцевой поверхности БДПС-02 до рабочей поверхности источника излучения  $(2.7 \pm 0.2)$  мм, или непосредственно опорными точками на рабочую поверхность источника бетаизлучения;

ж) выполняют операции:

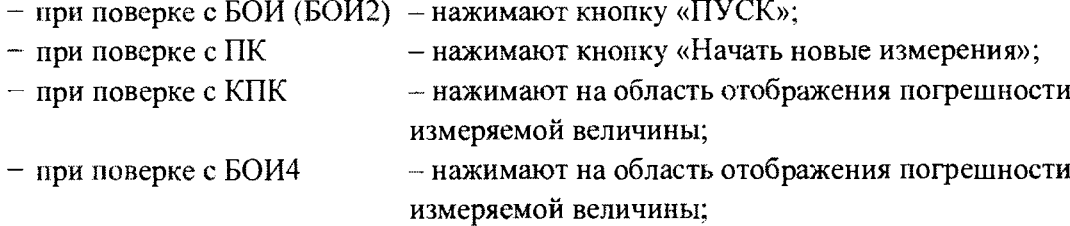

и) измеряют плотность потока  $\varphi_i$  в i-й контрольной точке. Определяют среднее арифметическое значение *Щ* ;

к) рассчитывают в i-й контрольной точке значение доверительной границы основной относительной погрешности  $\Delta_i$ , %, при доверительной вероятности 0,95 по формуле

$$
\Delta_i = 1, 1 \sqrt{\theta_{oi}^2 + \theta_{npi}^2} \tag{5}
$$

где *Q -* основная погрешность эталонного источника бета- (альфа-) излучения, приведенная в свидетельстве на него, %;

 $\theta_{\text{npi}}$  - относительная погрешность измерения в i-й контрольной точке, %, вычисляемая по формуле

$$
\theta_{\eta\rho i} = \frac{\overline{\varphi}_i - \varphi_{\scriptscriptstyle{\alpha} i}}{\varphi_{\scriptscriptstyle{\alpha} i}} \cdot 100 \,, \tag{6}
$$

где  $\overline{\varphi}_i$  – результат измерения плотности потока бета- (альфа-) частиц, мин<sup>1</sup>-см<sup>-2</sup>;

## Методика поверки

 $\varphi_{oi}$  - плотность потока бета- (альфа-) частиц с поверхности эталонного источника излучения, мин<sup>-1</sup>-см<sup>-2</sup>.

Результаты поверки считают удовлетворительными, если ни одно из рассчитанных по формуле (5) значений  $\Delta_i$  не превышает ±20 %.

7.5.3 Определение основной относительной погрешности при измерении плотности потока альфа-частиц прибора с БДПС-02 проводят с использованием эталонных источников альфа-излучения<sup>239</sup>Pu одного из типов 4П9, 5П9 или 6П9 в контрольных точках 2-4, 7, 8, приведенных в таблице 7.8, в следующей последовательности:

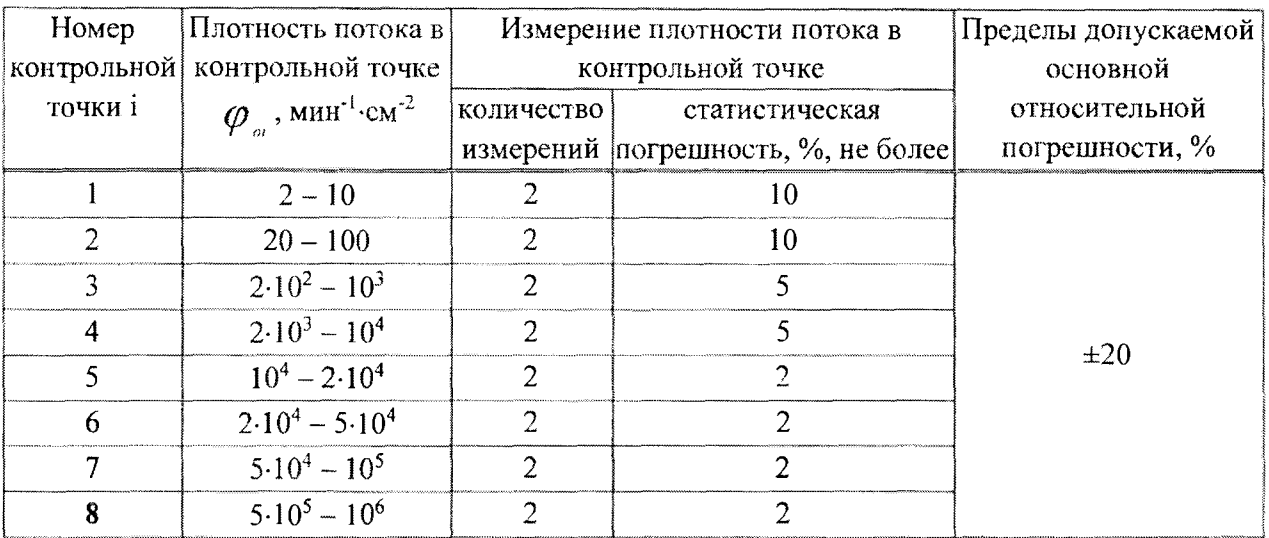

## Таблица 7.8

а) надевают на БДПС-02 альфа-фильтр, закрепив его держателем альфа-фильтра;

б) выполняют операции:

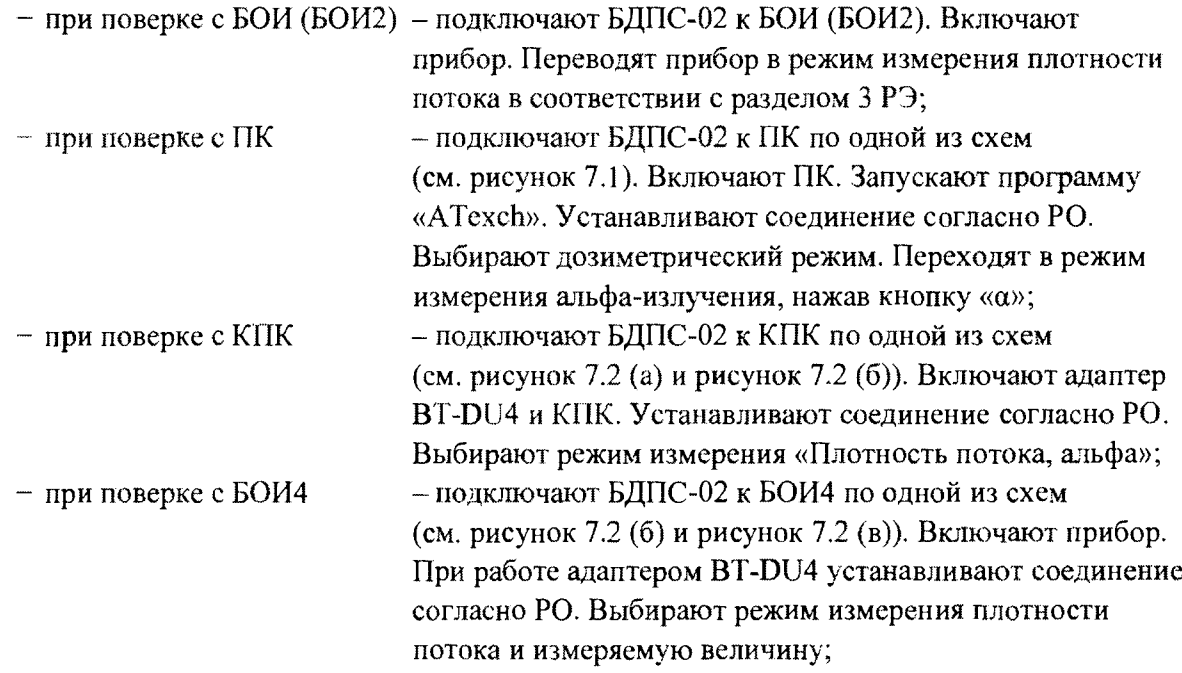

в) устанавливают БДПС-02 в приспособление с источником альфа-излучения, соответствующим контрольной точке 1, в котором обеспечивается расстояние от нижней торцевой поверхности БДПС-02 до рабочей поверхности источника адыфа-излучения  $(2,7 \pm 0,2)$  мм, или непосредственно опорными точками на рабочую поверхность источника альфа-излучения;

### **Методика поверки MKC-AT1117M**

 $\overline{\phantom{a}}$ 

г) по истечении времени установления рабочего режима 1 мин измеряют фон в течение 15 мин;

д) по истечении указанного времени измерения выполняют операции:

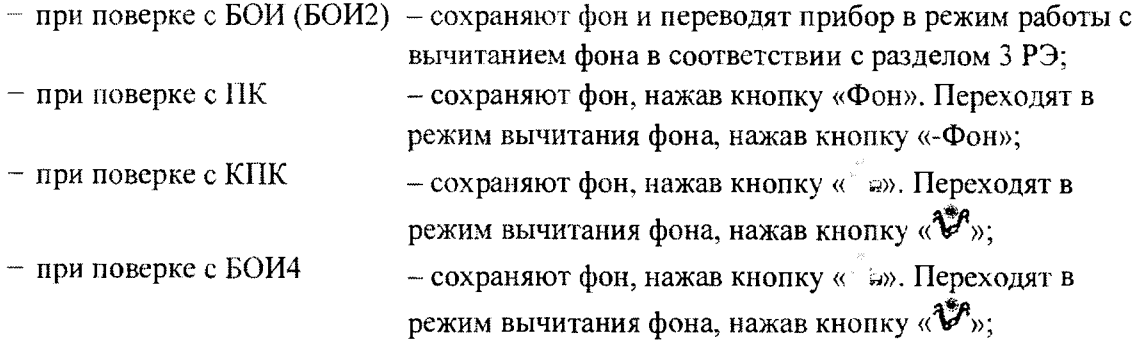

е) снимают держатель, убирают альфа-фильтр и вновь устанавливают держатель на БДПС-02;

ж) устанавливают БДПС-02 в приспособление или непосредственно опорными точками на рабочую поверхность источника альфа-излучения;

и) выполняют операции:

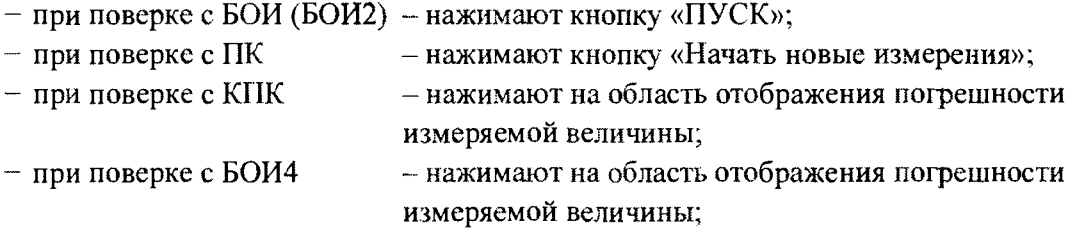

к) измеряют плотность потока *(р,* в i-й контрольной точке. Определяют среднее арифметическое значение  $\overline{\varphi_i}$ ;

л) рассчитывают в i-й контрольной точке значение доверительной границы основной относительной погрешности А,, %, при доверительной вероятности 0,95 по формуле (5).

Результаты поверки считают удовлетворительными, если ни одно из рассчитанных по формуле (5) значений  $\Delta$ , не превышает  $\pm 20$  %.

# <span id="page-24-0"></span>**7.6 Определение метрологических характеристик прибора с БДПА-01, БДПА-02, БДПА-03**

**7.6.1** Определение основной относительной погрешности при измерении плотности потока альфа-частиц проводят с использованием эталонных источников альфа-излучения <sup>239</sup>Pu одного из типов 4П9, 5П9 или 6П9 для прибора с БДПА-01 в контрольных точках 1-4, **7;** с использованием эталонных источников типа 5П9 для прибора с БДПА-02 - в контрольных точках 1-4, 6; с использованием эталонных источников типа 5П9 для прибора с БДПА-03 в контрольных точках 1-5, приведенных в таблице 7.8, в следующей последовательности:

- а) выполняют операции:
- $-$  при поверке с БОИ (БОИ2) подключают БД к БОИ (БОИ2). Включают прибор;

- при поверке с ПК - подключают БД к ПК по одной из схем (см. рисунок 7.1). Включают ПК. Запускают программу «АТехсЬ». Устанавливают соединение согласно РО. Выбирают дозиметрический режим. Устанавливают режим измерения плотности потока, нажав кнопку «Ф»;

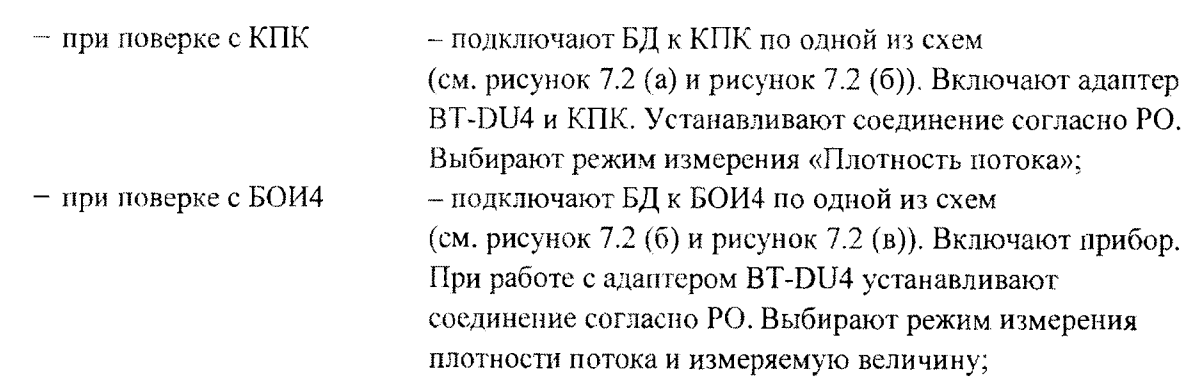

б) по истечении времени установления рабочего режима 1 мин измеряют фон с надетой на БД защитной крышкой в течение не менее 100 с;

в) по истечении указанного времени измерения выполняют операции:

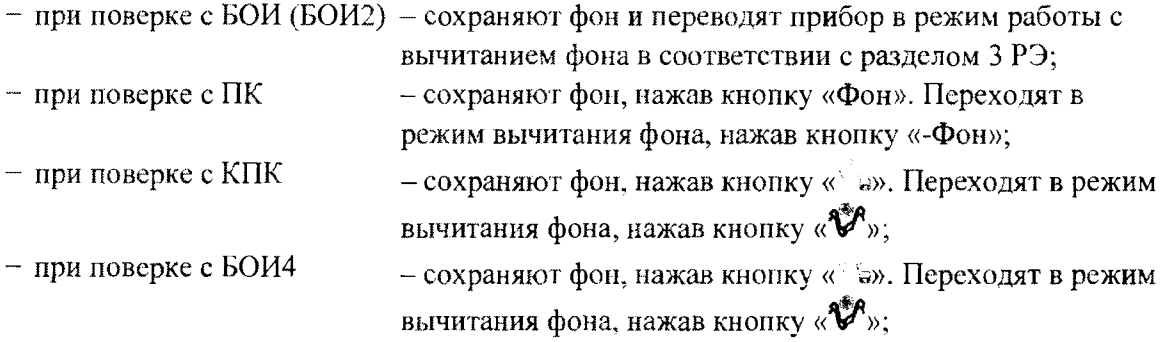

г) с БДПА-01, БДПА-02 снимают защитную крышку и устанавливают БД в приспособление с источником альфа-излучения, в котором обеспечивается расстояние  $(1,5 \pm 0,2)$  мм от торцевой поверхности БД до рабочей поверхности источника альфа-излучения, или непосредственно опорными точками на рабочую поверхность источника альфа-излучения.

Примечание-Указанное расстояние обеспечивается самоклеящимися ножками, устанавливаемыми на торцевую поверхность БД;

1) выполняют операции:

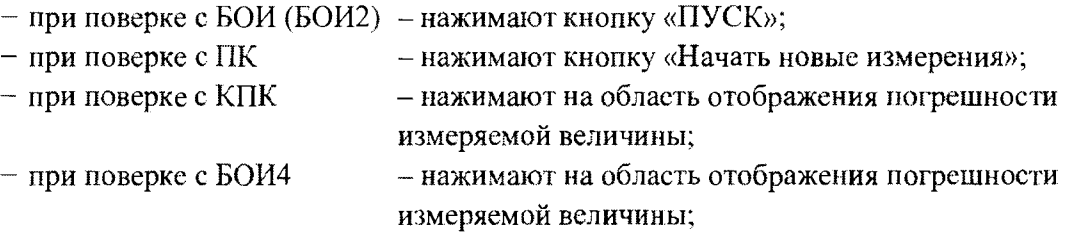

2) измеряют плотность потока *щ* в i-й контрольной точке. Определяют среднее арифметическое значение *Щ*;

3) рассчитывают значение доверительной границы основной погрешности  $\Delta$ , в i-й контрольной точке по формуле (5);

д) с БДПА-03 снимают защитную крышку и устанавливают БД в приспособление с источником альфа-излучения, в котором обеспечивается расстояние  $(1, 5 \pm 0, 2)$  мм от торцевой поверхности БД до рабочей поверхности источника альфа-излучения таким образом, чтобы метка на БД совпадала с меткой 1 на приспособлении;

1) выполняют операции:

- при поверке с БОИ (БОИ2) - нажимают кнопку «ПУСК»;

- при поверке с ПК  $-$  нажимают кнопку «Начать новые измерения»;

### Методика поверки

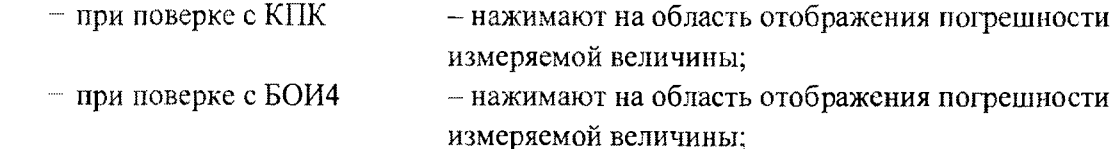

2) измеряют плотность потока  $\varphi_1$  в контрольной точке 1;

3) переустанавливают БД таким образом, чтобы метка на нем совпадала с меткой 2 на приспособлении;

4) нажимают кнопку «ПУСК» в БОИ (БОИ2), а в БОИ4 нажимают на область отображения погрешности измеряемой величины и измеряют плотность потока  $\varphi$ <sub>2</sub> в контрольной точке 1;

5) переустанавливают БД таким образом, чтобы метка на нем совпадала с меткой 3 на приспособлении;

6) нажимают кнопку «ПУСК» в БОИ (БОИ2), а в БОИ4 нажимают на область отображения погрешности измеряемой величины и измеряют плотность потока  $\varphi_{\rm i}$ в контрольной точке 1;

7) рассчитывают среднее арифметическое значение показаний  $\varphi_1, \varphi_2, \varphi_3$  для каждого положения БД относительно источника излучения;

8) повторяют измерения по 4.12.3 (д, перечисления 1-7) для контрольных точек 2-5;

9) рассчитывают среднее арифметическое значение показаний плотности потока для трех положений БД относительно источника излучения по формуле

$$
\overline{\varphi}_i = \frac{\overline{\varphi}_{i1} + \overline{\varphi}_{i2} + \overline{\varphi}_{i3}}{3};\tag{7}
$$

10) рассчитывают значение доверительной границы основной относительной погрешности  $\Delta$ , в i-й контрольной точке по формуле (5).

Примечания

- 1 Так как значения поверхностной активности для плоского источника<sup>239</sup>Ри вычисляют путем деления значения плотности потока на постоянный коэффициент, равный 29,4, то поверка прибора с БДПА-01 (БДПА-02, БДПА-03) выполняется только в режиме измерения плотности потока. При переходе в режим измерения поверхностной активности деление на указанный коэффициент в приборе осуществляется автоматически.
- 2 Плотность потока эталонного источника излучения в контрольной точке  $\varphi_{oi}$  для БДПА-03 рассчитывается как внешнее излучение  $N_i$ , мин<sup>-1</sup>, отнесенное к площади поверхности детектора

$$
S = 283 \text{ cm}^2 ( \varphi_{oi} = \frac{N_i}{S} ).
$$

Результаты поверки считают удовлетворительными, если ни одно из рассчитанных по формуле (5) значений  $\Delta_i$  не превышает ±20 %.

 $\bar{L}$ 

### $7.7$ Определение метрологических характеристик прибора с БДПБ-01, БДПБ-02, БДПБ-03

7.7.1 Определение основной относительной погрешности при измерении плотности потока бета-частиц прибора с БДПБ-01 проводят с использованием эталонных источников бетаизлучения <sup>90</sup>Sr<sup>+90</sup>Y одного из типов 4C0, 5C0 или 6C0 в контрольных точках 1-3, 5, 6; прибора с БДПБ-02 - с использованием эталонных источников типа 5С0 в контрольных точках 1-3, 5; прибора с БДПБ-03 - с использованием эталонных источников типа 5С0 в контрольных точках 1-4, приведенных в таблице 7.9, в следующей последовательности:

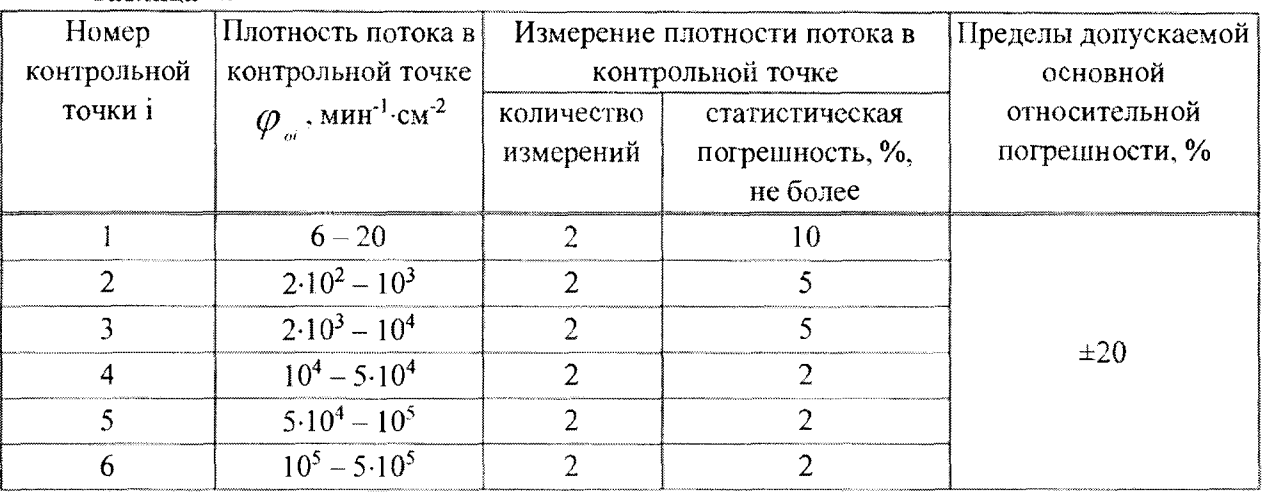

# Таблина 7.9

а) выполняют операции:

- при поверке с БОИ (БОИ2) - подключают БД к БОИ (БОИ2). Включают прибор;

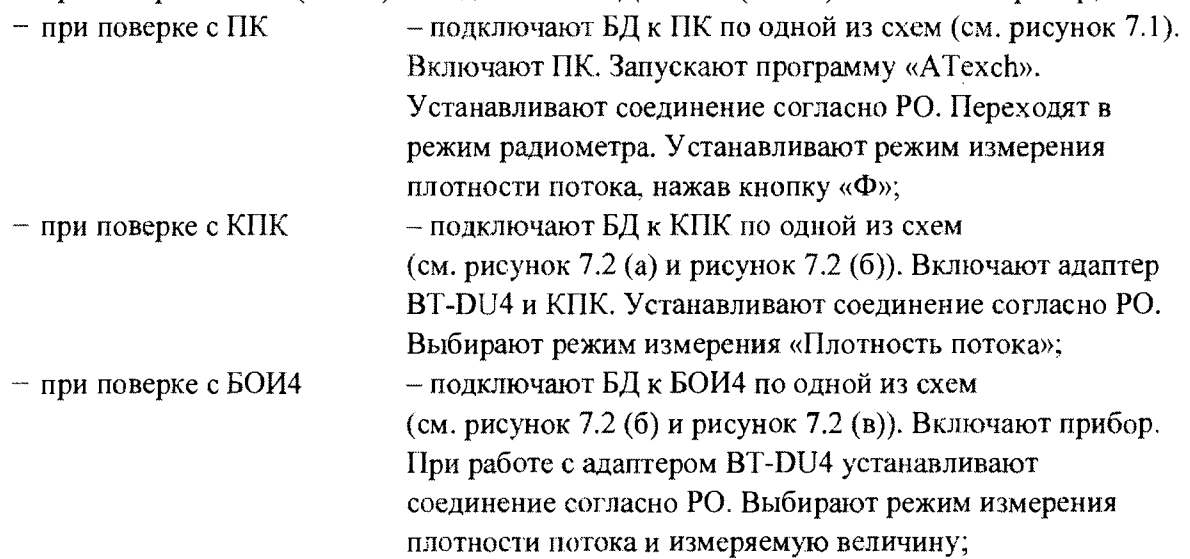

б) по истечении времени установления рабочего режима 1 мин измеряют фон с надетой на БД крышкой-фильтром в течение не менее 30 мин;

в) по истечении указанного времени измерения выполняют операции:

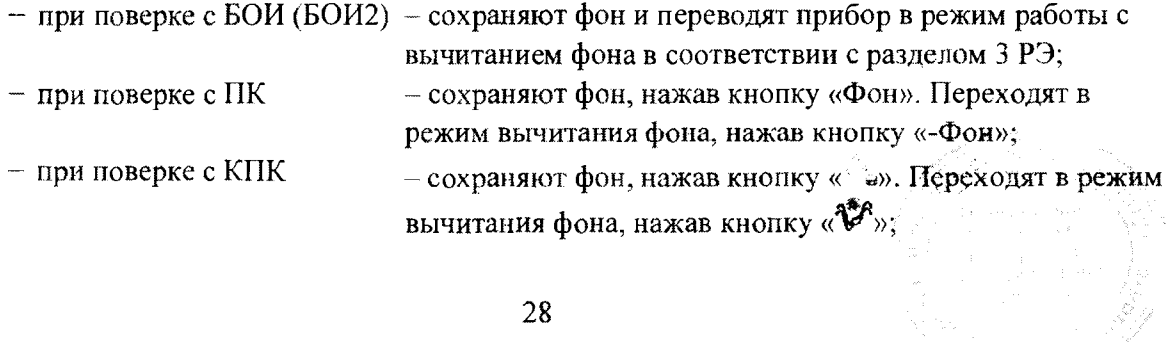

- при поверке с БОИ4  $-$  сохраняют фон, нажав кнопку « д». Переходят в режим вычитания фона, нажав кнопку  $\langle \mathbf{\hat{V}}^{\mathbf{P}} \rangle$ ;

г) с БДПБ-01, БДПБ-02 снимают крышку-фильтр и устанавливают БД в приспособление с источником бета-излучения, в котором обеспечивается расстояние  $(1,5 \pm 0,2)$  мм от торцевой поверхности БД до рабочей поверхности источника бета-излучения, или непосредственно опорными точками на рабочую поверхность источника бета-излучения.

**Примечание-Указанное расстояние обеспечивается самоклеящимися ножками, устанавливаемыми на торцевую поверхность БД;**

1) выполняют операции:

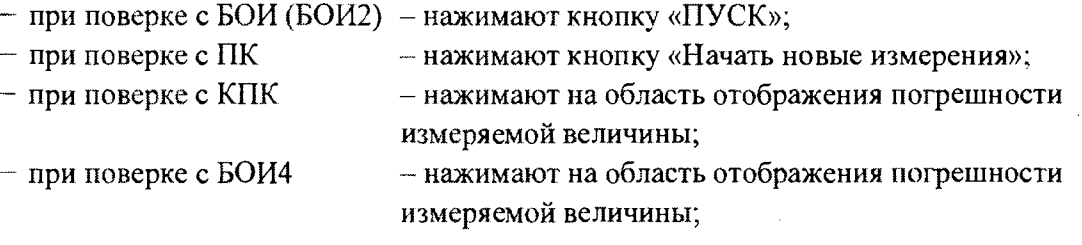

2) измеряют плотность потока  $\varphi$  в i-й контрольной точке. Определяют среднее арифметическое значение  $\varphi_i$ ;

3) рассчитывают значение доверительной границы основной относительной погрешности  $\Delta_i$ , в i-й контрольной точке по формуле (5);

д) с БДПБ-03 снимают крышку-фильтр и устанавливают БД в приспособление с источником бета-излучения, в котором обеспечивается расстояние  $(1,5 \pm 0,2)$  мм от торцевой поверхности БД до рабочей поверхности источника бета-излучения таким образом, чтобы метка на БД совпадала с меткой 1 на приспособлении;

1) выполняют операции:

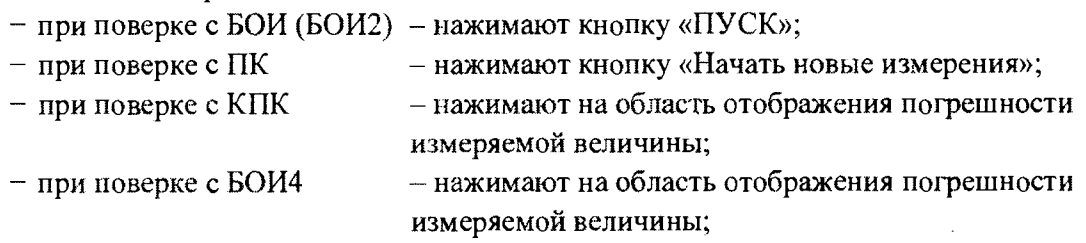

2) измеряют плотность потока *Щ*, в контрольной точке 1;

3) переустанавливают БД таким образом, чтобы метка на нем совпадала с меткой 2 на приспособлении;

4) нажимают кнопку «ПУСК» в БОИ (БОИ2). а в БОИ4 нажимают на область отображения погрешности измеряемой величины и измеряют плотность потока *Щ2* в контрольной точке 1;

5) переустанавливают БД таким образом, чтобы метка на нем совпадала с меткой 3 на приспособлении;

6) нажимают кнопку «ПУСК» в БОИ (БОИ2), а в БОИ4 нажимают на область отображения погрешности измеряемой величины и измеряют плотность потока  $\varphi_3$ в контрольной точке 1;

29

7) рассчитывают среднее арифметическое значение показаний  $\overline{\varphi}_{11}, \overline{\varphi}_{2}, \overline{\varphi}_{13}$  для каждого положения БД относительно источника излучения;

8) повторяют измерения по 4.12.3 (д. перечисления 1-7) для контрольных точек 2-4;

9) рассчитывают среднее арифметическое значение показаний плотности потока для трех положений БД относительно источника излучения по формуде

$$
\overline{\varphi}_i = \frac{\overline{\varphi}_{i1} + \overline{\varphi}_{i2} + \overline{\varphi}_{i3}}{3};
$$
\n(8)

10) рассчитывают значение доверительной границы основной погрешности  $\Delta_i$  в i-й контрольной точке по формуле (5).

Примечания

- 1 Так как значения поверхностной активности для плоского источника <sup>90</sup>Sr+<sup>90</sup>Y вычисляют путем деления значения плотности потока на постоянный коэффициент, равный 22,5, то поверка прибора с БДПБ-01 (БДПБ-02, БДПБ-03) выполняется только в режиме измерения плотности потока. При переходе в режим измерения поверхностной активности деление на указанные коэффициенты в приборе осуществляется автоматически.
- 2 Плотность потока эталонного источника излучения в контрольной точке  $\varphi_{\alpha}$  для БДПБ-03 рассчитывается как внешнее излучение  $N_i$ , мин<sup>-1</sup>, отнесенное к площади поверхности детектора

$$
S = 283 \, \text{cm}^2 \, (\varphi_{oi} = \frac{N_i}{S}).
$$

Результаты поверки считают удовлетворительными, если ни одно из рассчитанных по формуле (5) значений  $\Delta$ , не превышает ±20 %.

### Определение метрологических характеристик прибора с БДКН-01, БДКН-05 7.8

7.8.1 Определение основной относительной погрешности при измерении плотности потока нейтронов проводят на эталонной поверочной установке нейтронного излучения типа УКПН с использованием Ри- $\alpha$ -Ве-источника быстрых нейтронов типа ИБН в контрольных точках  $\varphi_{oi}$ , приведенных в таблице 7.10, в следующей последовательности:

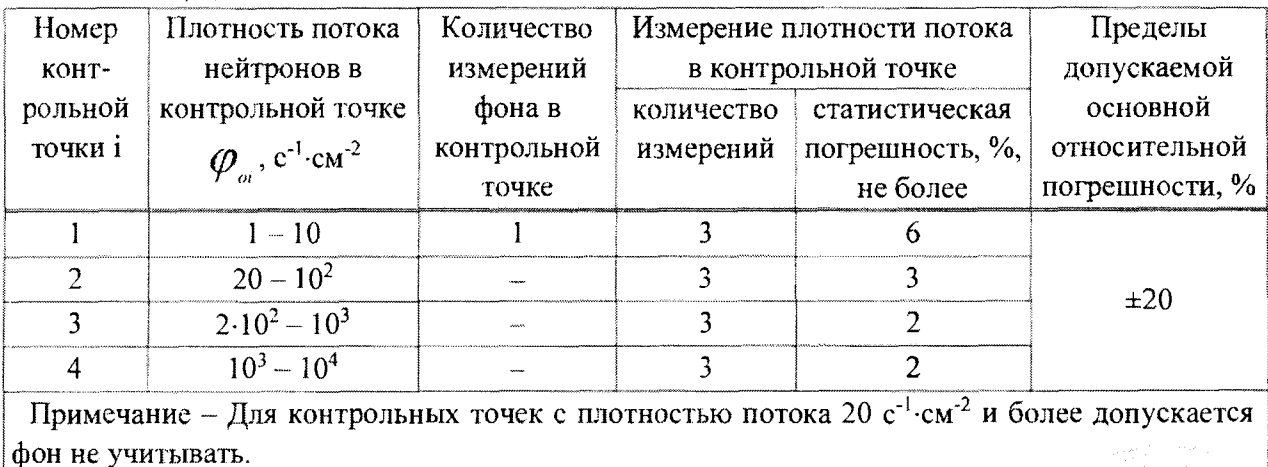

Таблина 7.10

а) устанавливают БДКН-01 (БДКН-05) на эталонную поверочную установку таким образом, чтобы центральная ось пучка излучения проходила через кольцевую риску на корпусе БД (рисунок 7.10);

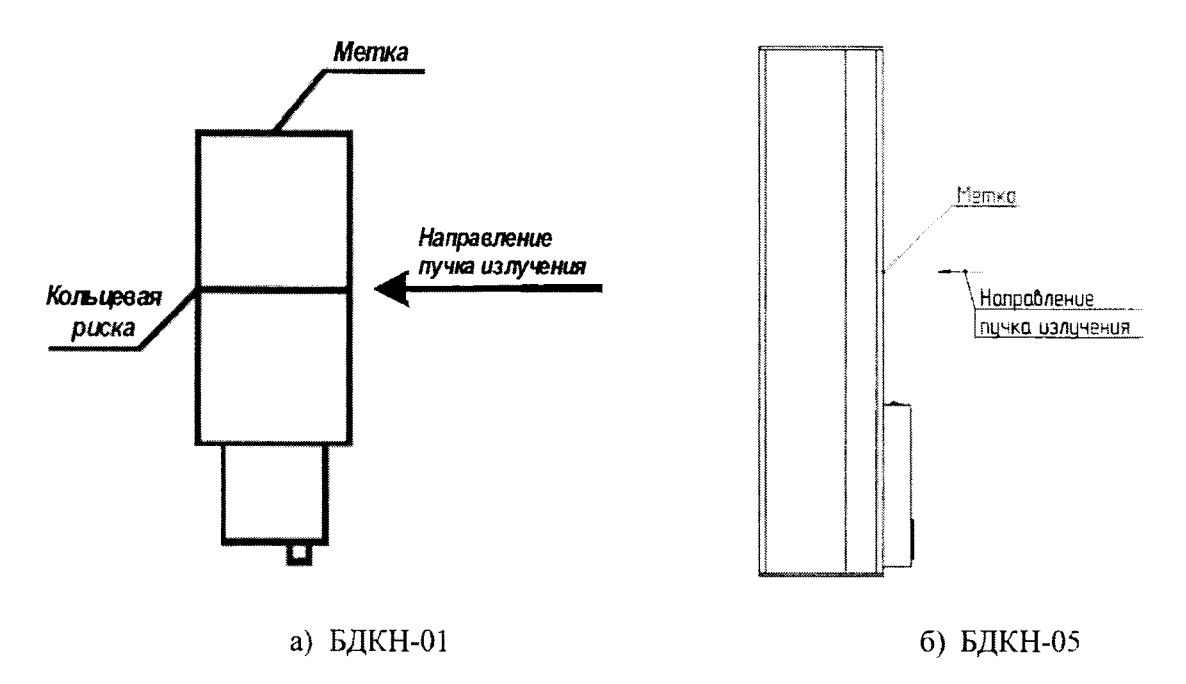

## Рисунок 7.10

б) устанавливают расстояние от центра источника излучения до эффективного центра детектора (метка на торцевой поверхности корпуса БД), соответствующее i-й контрольной точке.

**Примечание - Для того чтобы весь объем детектора находился в однородном пучке излучения, расстояние от источника излучения до БД в точках проверки должно быть не менее 0,5 м;**

в) выполняют операции:

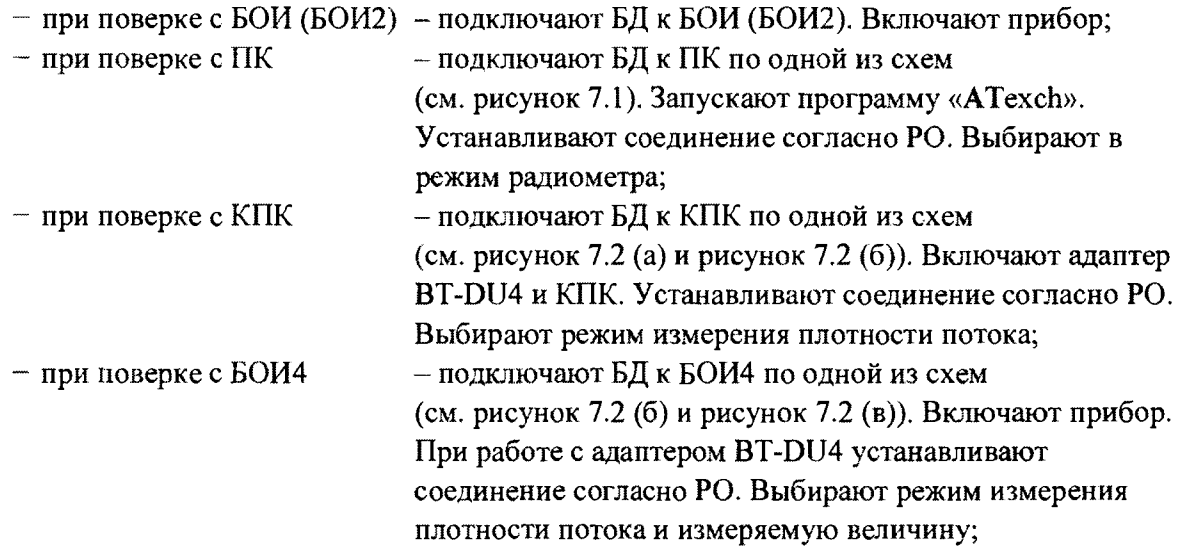

г) по истечении времени установления рабочего режима 1 мин измеряют фон  $\varphi_{\phi i}$  при статистической погрешности  $\delta_{cm,di}$ , %, определяемой по формуле

$$
\delta_{cm,\phi i} \leq \frac{0.3\varphi_{omin} \cdot \delta_{cm.}}{\sqrt{3} \cdot \varphi_{\phi i}},
$$

**(9)**

## Методика поверки

## MKC-AT1117M

- где  $\varphi_{\text{omin}}$  значение плотности потока нейтронов в контрольной точке 1, с<sup>-1</sup> см<sup>-2</sup>;
	- $\delta_{cm}$ = ±6 % статистическая погрешность единичного измерения в контрольной точке 1:

 $\varphi_{di}$  – показания БД при измерении фона, с<sup>-1</sup>·см<sup>-2</sup>.

Время измерения фона должно быть не менее 20 мин.

Примечание - Измерение фона проводят при отсутствии источника нейтронов на эталонной поверочной установке нейтронного излучения;

д) подвергают БД воздействию нейтронного излучения с заданной плотностью потока и измеряют плотность потока нейтронов  $\varphi_i$ . Определяют среднее арифметическое значение плотности потока нейтронов  $\overline{\varphi}_i$  в каждой контрольной точке;

е) вычисляют значение показаний  $\varphi_{\text{noi}}$ , с<sup>-1</sup>·см<sup>-2</sup>, обусловленное прямым излучением, по формуле

$$
\varphi_{\text{mpi}} = (\overline{\varphi}_i - \varphi_{\text{obj}}) \cdot B(R)_i,\tag{10}
$$

где  $B(R)$ <sub>i</sub> - коэффициент, определенный при поверке эталонной поверочной установки типом блока летектирования **(БЛКН-01)** ИЛИ БЛКН-05) с ланным и учитывающий вклад рассеянного нейтронного излучения в показания в і-й контрольной точке.

 $B(R)_{\epsilon}$ Коэффициенты используются, если эталонная поверочная установка откалибрована по прямому нейтронному излучению (с вычитанием рассеянного в помещении излучения) согласно [2];

ж) рассчитывают значение доверительной границы основной относительной погрешности  $\Delta_i$ , %, при доверительной вероятности 0,95 в і-й контрольной точке по формуле

$$
\Delta_i = 1, 1 \sqrt{\theta_{oi}^2 + \theta_{mpi}^2}, \qquad (11)
$$

где  $\theta_{oi}$  – основная погрешность эталонной поверочной установки в i-й контрольной точке,

%, приведенная в свидетельстве о поверке;

 $\theta_{nni}$  - относительная погрешность измерения плотности потока нейтронов в i-й контрольной точке, %, вычисляемая по формуле

$$
\theta_{\eta\eta\eta} = \frac{\varphi_{\eta\eta\eta} - \varphi_{\eta\eta}}{\varphi_{\eta\eta}} \cdot 100. \tag{12}
$$

Результаты поверки считают удовлетворительными, если ни одно из рассчитанных по формуле (11) значений  $\Delta$ , не превышает значений, указанных в таблице 7.10.

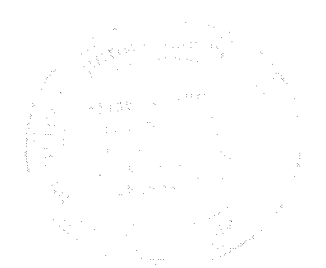

# **7.9 Определение метрологических характеристик прибора с БДКН-03**

7.9.1 Определение основной относительной погрешности при измерении МАЭД нейтронного излучения проводят на эталонной поверочной установке нейтронного излучения типа УКПН с использованием Pu-a-Ве-источника быстрых нейтронов типа ИБН в контрольных точках  $\dot{H}_{oi}^*(10)$ , приведенных в таблице 7.11, в следующей последовательности:

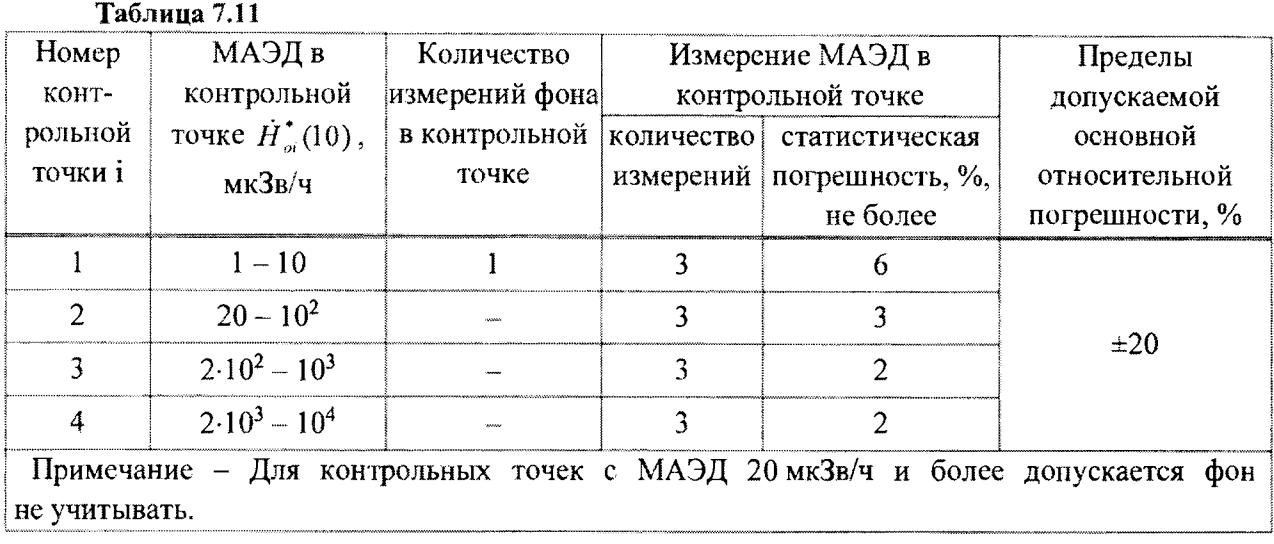

а) устанавливают БДКН-03 на эталонную поверочную установку таким образом, чтобы центральная ось пучка излучения проходила на расстоянии 115 мм от торцевой поверхности корпуса БДКН-03 (рисунок 7.11);

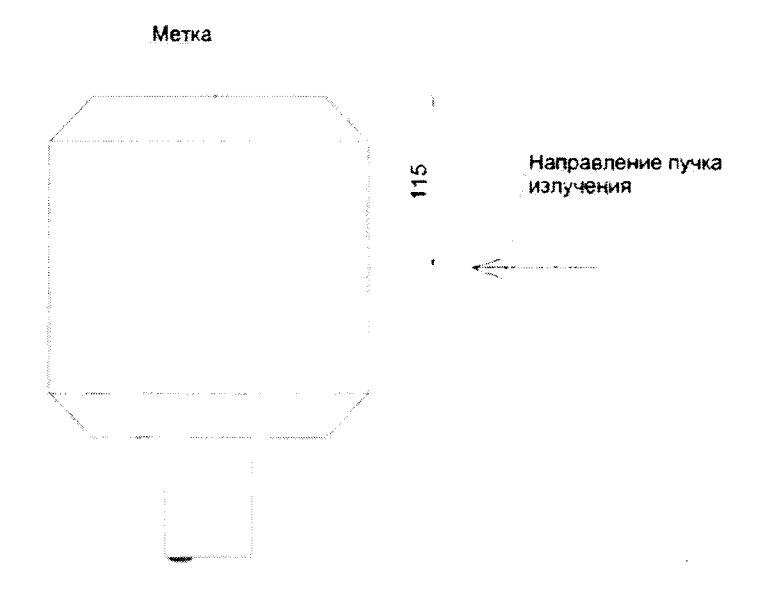

## Рисунок 7.11

б) устанавливают расстояние от центра источника излучения до эффективного центра детектора (метка на торцевой поверхности корпуса БДКН-03), соответствующее i-й контрольной точке.

**Примечание - Для того чтобы весь объем детектора находился в однородном пучке излучения, расстояние от источника излучения до БДКН-03 в точках проверки должно быть не менее 0,5 м;**

**33**

в) выполняют операции:

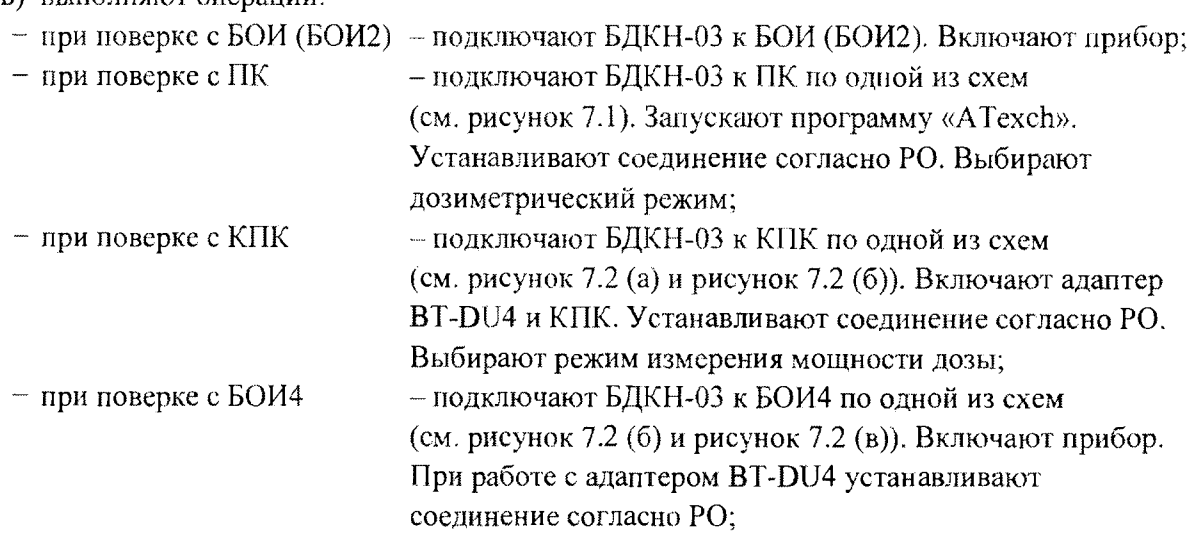

г) по истечении времени установления рабочего режима 1 мин измеряют фон  $\hat{H}_{\phi i}^*(10)$ при статистической погрешности  $\delta_{\textit{cmb}}$ , %, определяемой по формуле

$$
\delta_{cm\phi i} \le \frac{0.3 \cdot \dot{H}_{omin}^{\dagger}(10) \cdot \delta_{cm}}{\sqrt{3} \cdot \dot{H}_{\phi i}^{\dagger}(10)},\tag{13}
$$

где  $\dot{H}_{\text{amin}}^*(10)$  – значение МАЭД нейтронного излучения в контрольной точке 1, мкЗв/ч;  $\delta_{cm}$ = $\pm$ 6 % – статистическая погрешность единичного измерения в контрольной точке 1:

 $\hat{H}_{\phi}^*$ (10) – показания БДКН-03 при измерении фона, мкЗв/ч.

Время измерения фона должно быть не менее 20 мин.

Примечание - Измерение фона проводят при отсутствии источника нейтронов на эталонной поверочной установке нейтронного излучения:

д) подвергают БДКН-03 воздействию нейтронного излучения с заданной МАЭД и измеряют МАЭД нейтронного излучения  $\vec{H}$  (10). Определяют среднее арифметическое значение МАЭД нейтронного излучения  $\tilde{H}'(10)$  в каждой контрольной точке;

е) определяют значение показаний  $\overrightarrow{H}_{nn}^*(10)$ , обусловленное прямым излучением, по формуле

$$
\dot{H}_{\text{npi}}^{*}(10) = \left(\overline{\dot{H}}_{i}^{*}(10) - \dot{H}_{\text{qh}}^{*}(10)\right) B(R), \qquad (14)
$$

где  $B(R)$ <sub>i</sub> - коэффициент, определенный при поверке эталонной поверочной установки с данным типом блока детектирования (БДКН-03) и учитывающий вклад рассеянного нейтронного излучения в показания в i-й контрольной точке.

Коэффициенты *B{R):* используются, если эталонная поверочная установка откалибрована по прямому нейтронному излучению (с вычитанием рассеянного в помещении излучения) согласно [2];

ж) рассчитывают значение доверительной границы основной относительной погрешности А,, *%,* при доверительной вероятности 0,95 в i-й контрольной точке но формуле

$$
\Delta_i = 1, 1 \sqrt{\theta_{oi}^2 + \theta_{mpi}^2} \tag{15}
$$

где  $\theta_{\omega}$  – основная погрешность эталонной поверочной установки в i-й контрольной точке, %, приведенная в свидетельстве о поверке;

 $\theta_{\text{max}}$  - относительная погрешность измерения МАЭД нейтронного излучения в i-й

контрольной точке, %, вычисляемая по формуле

$$
\theta_{\text{npi}} = \frac{H_{\text{npi}}(10) - H_{\text{ol}}(10)}{\dot{H}_{\text{ol}}^*(10)} \cdot 100. \tag{16}
$$

Результаты поверки считают удовлетворительными, если ни одно из рассчитанных по формуле (15) значений  $\Delta$ , не превышает значений, указанных в таблице 7.11.

## 7.10 Определение метрологических характеристик прибора с БДКР-01

7.10.1 Определение основной относительной погрешности при измерении мощности направленного эквивалента дозы (далее - МНЭД) проводят на эталонной дозиметрической установке с использованием источника <sup>241</sup>Am в контрольных точках 1-4, приведенных в таблице 7.12.

Коэффициент перехода к единицам направленного эквивалента дозы  $H'(0,07)$  от единиц кермы в воздухе для энергии 59,5 кэВ радионуклида<sup>241</sup>Аm равен 1,6 Зв/Гр.

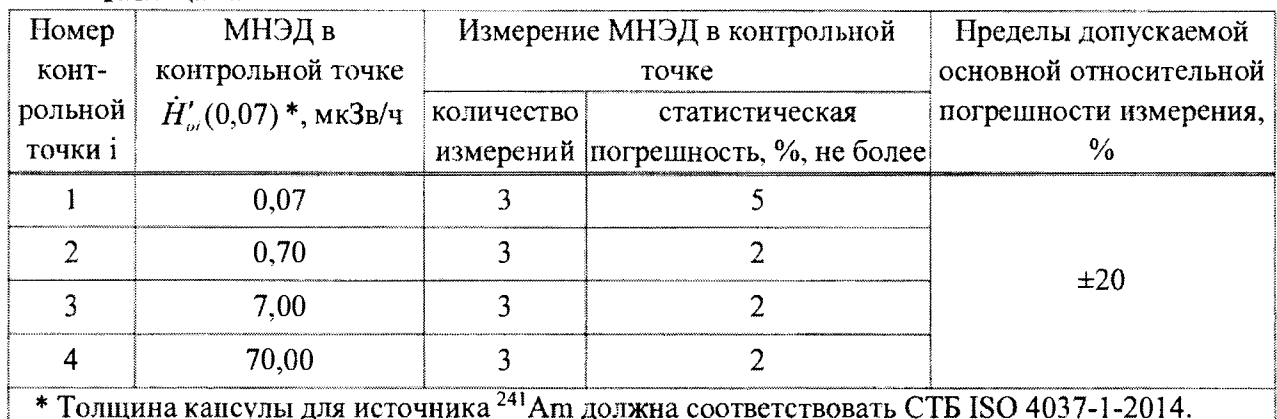

Таблица 7.12

Определение основной относительной погрешности проводят следующей  $\, {\bf B}$ последовательности:

а) устанавливают БДКР-01 на эталонную дозиметрическую установку гамма-излучения таким образом, чтобы его продольная ось, проходящая через центр детектора, совпадала с центральной осью пучка излучения (рисунок 7.12);

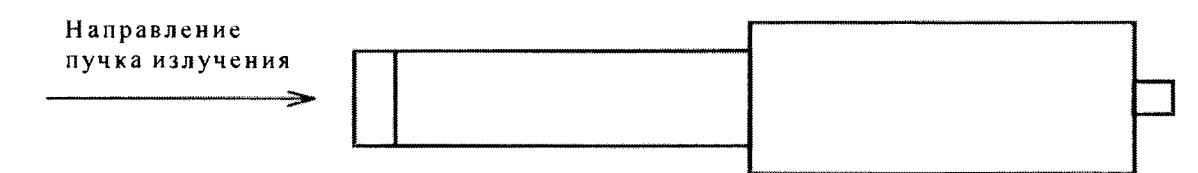

## Рисунок 7.12

б) расстояние для і-й контрольной точки устанавливают от центра источника излучения до кольцевой риски на БДКР-01, при этом защитный колпачок должен быть снят;

в) устанавливают БДКР-01 на расстояние от источника излучения, соответствующее контрольной точке 1;

г) выполняют операции:

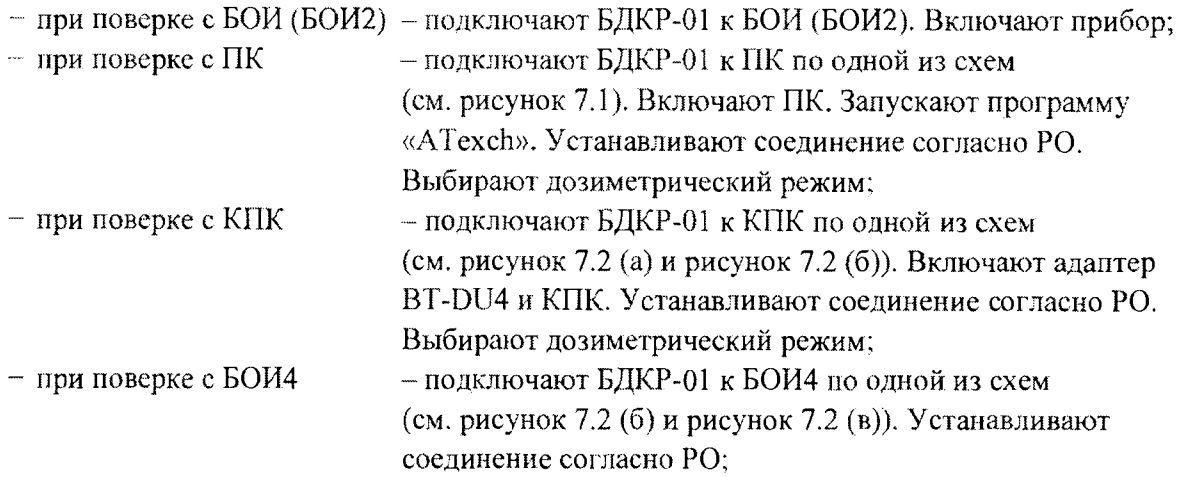

д) по истечении времени установления рабочего режима 1 мин измеряют фон  $H'_{\phi i}(0,07)$ в контрольной точке 1 в течение 15 мин;

е) по истечении указанного времени измерения выполняют операции:

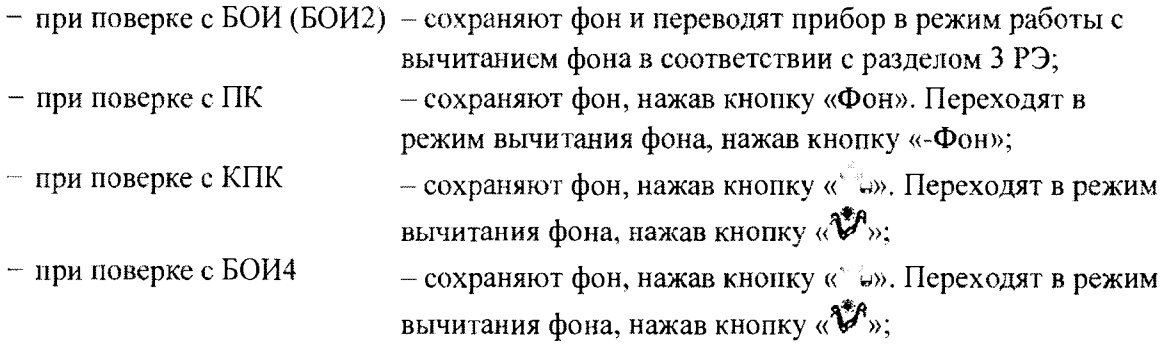

ж) подвергают БДКР-01 воздействию гамма-излучения и измеряют МНЭД  $\dot{H}'_1(0,07)$ . Определяют среднее арифметическое значение  $\overline{H}'_1(0,07)$ ;

и) измеряют МНЭД  $\dot{H}'(0,07)$  в остальных контрольных точках по 7.10.1 (ж);

к) рассчитывают в i-й контрольной точке значение доверительной границы основной относительной погрешности  $A_i$ , %, при доверительной вероятности 0,95 по формуле

$$
\Delta_i = 1, 1 \sqrt{\theta_{oi}^2 + \theta_{mpi}^2} \tag{17}
$$

где  $\theta_{oi}$  — основная погрешность дозиметрической установки гамма-излучения в i-й контрольной точке, %, приведенная в свидетельстве о поверке;

 $\theta_{\scriptscriptstyle mii}$  – относительная погрешность измерения МНЭД гамма-излучения в і-й контрольной точке, %, вычисляемая по формуле

$$
\theta_{\text{npi}} = \frac{\dot{H}'_i(0,07) - \dot{H}'_{oi}(0,07)}{\dot{H}'_{oi}(0,07)} \cdot 100. \tag{18}
$$

Результаты поверки считают удовлетворительными, если ни одно из рассчитанных по формуле (17) значений  $\Delta$ , не превышает  $\pm 20$  %.

## **Методика поверки МКС-AT 111 7М**

# **8 Оформление результатов поверки**

8.1 Результаты поверки оформляют протоколом по форме, приведенной в приложении А.

8.2 Положительные результаты поверки оформляют:

а) при выпуске приборов из производства:

- записью в разделе «Свидетельство о приемке» РЭ даты проведения поверки, заверенной подписью поверителя и оттиском поверительного клейма;

- нанесением клейм-наклеек поверителя на торцевые поверхности поверенных блоков;

а) при доукомплектовании отдельными блоками ранее выпущенных приборов:

- записью о поверке в разделе «Свидетельство о приемке» паспортов блоков, заверенной подписью и оттиском поверительного клейма;

- нанесением клейм-наклеек поверителя на торцевые поверхности поверенных блоков;

б) при эксплуатации и выпуске приборов или отдельных блоков из их состава после ремонта - нанесением клейм-наклеек и выдачей свидетельств о поверке по форме в соответствии с приложением Г TKI1 8.003-2011.

8.3 При отрицательных результатах поверки эксплуатация приборов или отдельных блоков из их состава запрещается и выдается заключение о непригодности по форме в соответствии с приложением Д ТКП 8.003-2011. При этом поверительное клеймо подлежит погашению и свидетельство о поверке аннулируется.

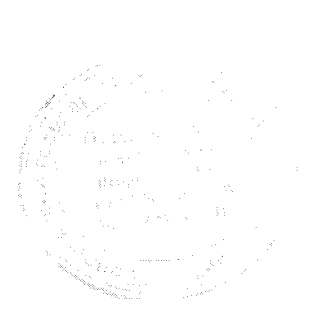

# MKC-AT1117M

 $\mathbf{z} = \mathbf{z}$ 

 $\bar{\beta}$ 

# Приложение А (рекомендуемое) Форма протокола поверки

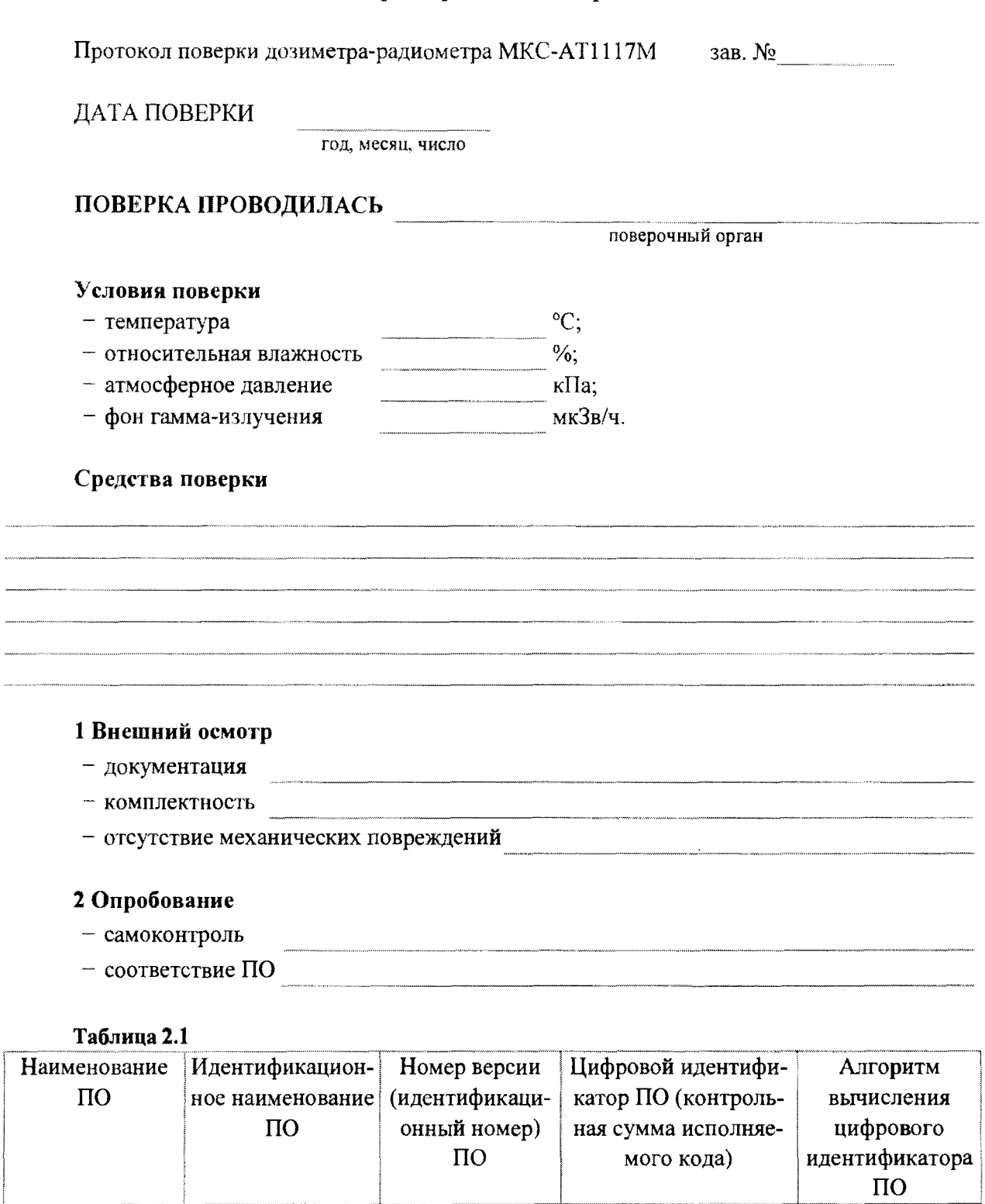

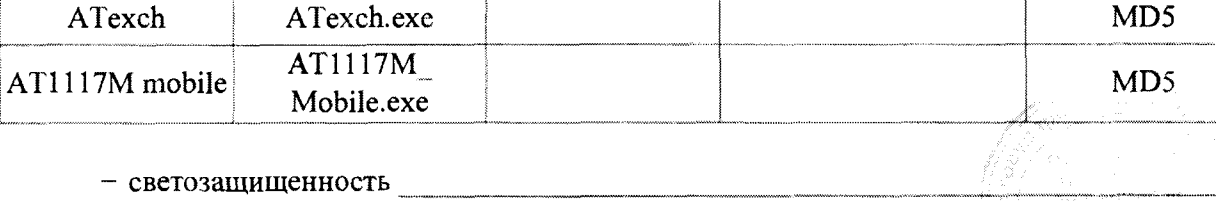

 $\Im8$ 

# Методика поверки

 $\ddot{\phantom{0}}$ 

 $\mathbf{r}$ 

## **MKC-AT1117M**

## 3 Определение (контроль) метрологических характеристик

Определение основной относительной погрешности при измерении МАЭД  $3.1$ прибора с БДКГ-01 (БДКГ-04)

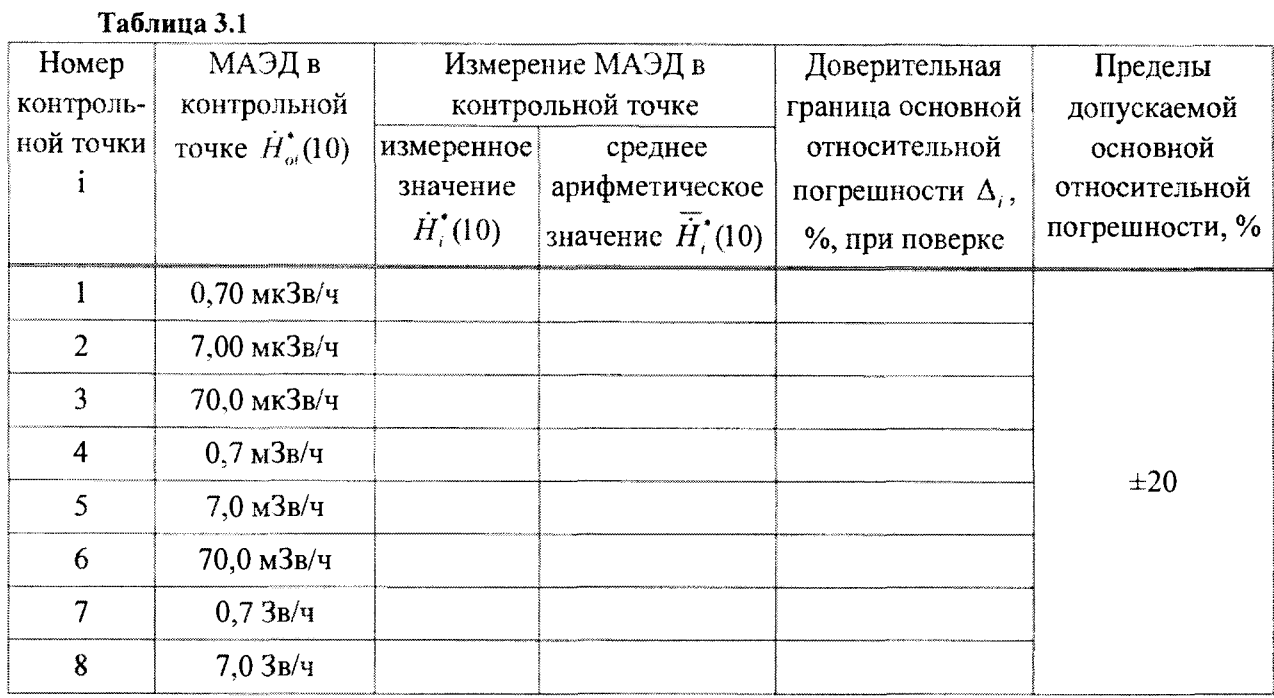

 $3.2$ Определение основной относительной погрешности при измерении МАЭД прибора с БДКГ-03 (БДКГ-05)

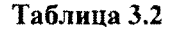

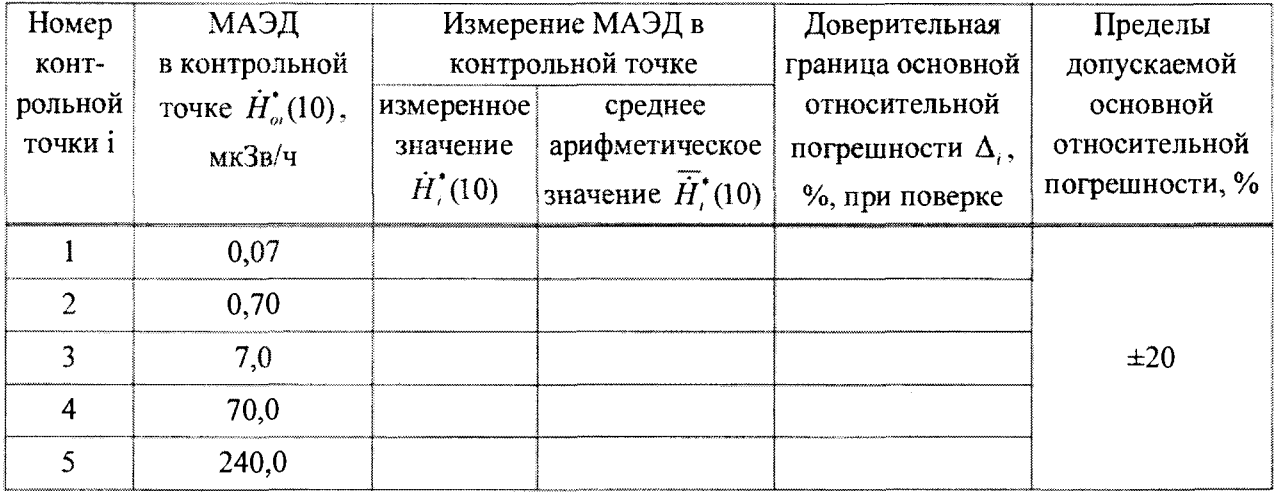

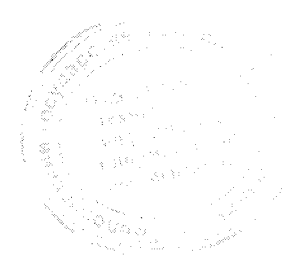

# MKC-AT1117M

 $\mathcal{F}^{\text{max}}_{\text{max}}$ 

 $\sim$   $\pm$ 

## Методика поверки

 $3.3$ Определение допускаемой основной относительной погрешности при измерении МАЭД прибора с БДКГ-09

# Таблица 3.3

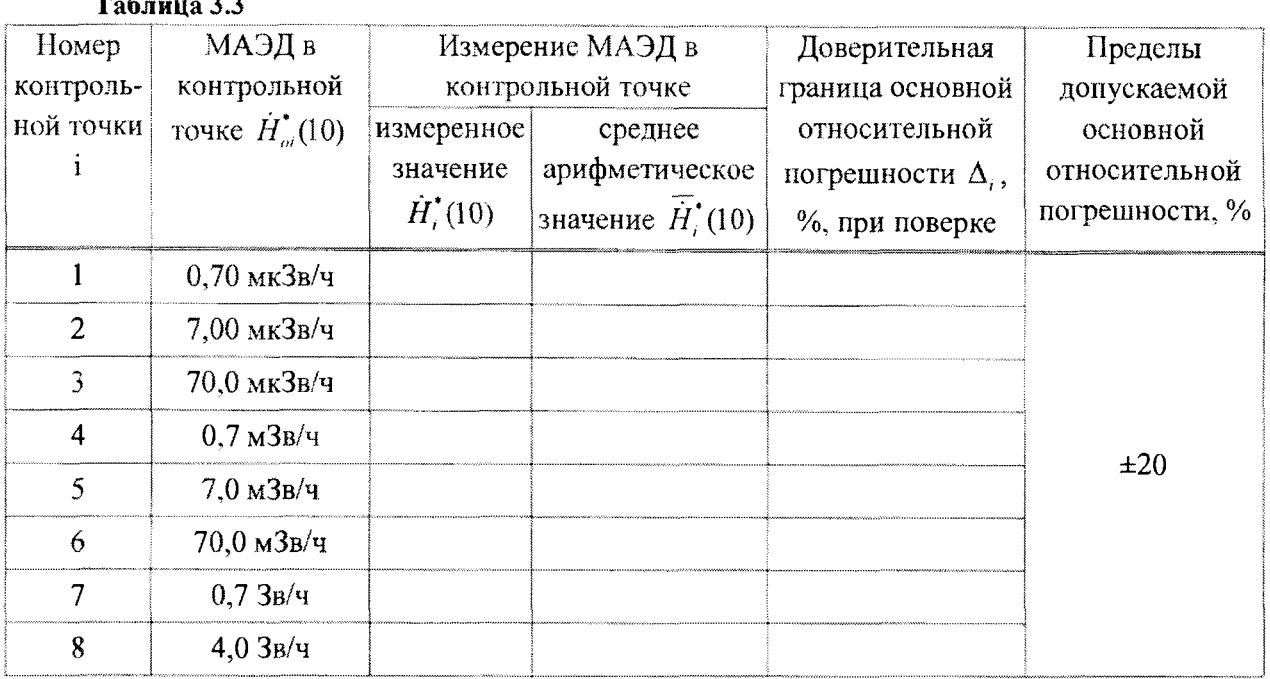

Определение основной относительной погрешности при измерении МАЭД  $3.4$ прибора с БДКГ-11

Таблица 3.4

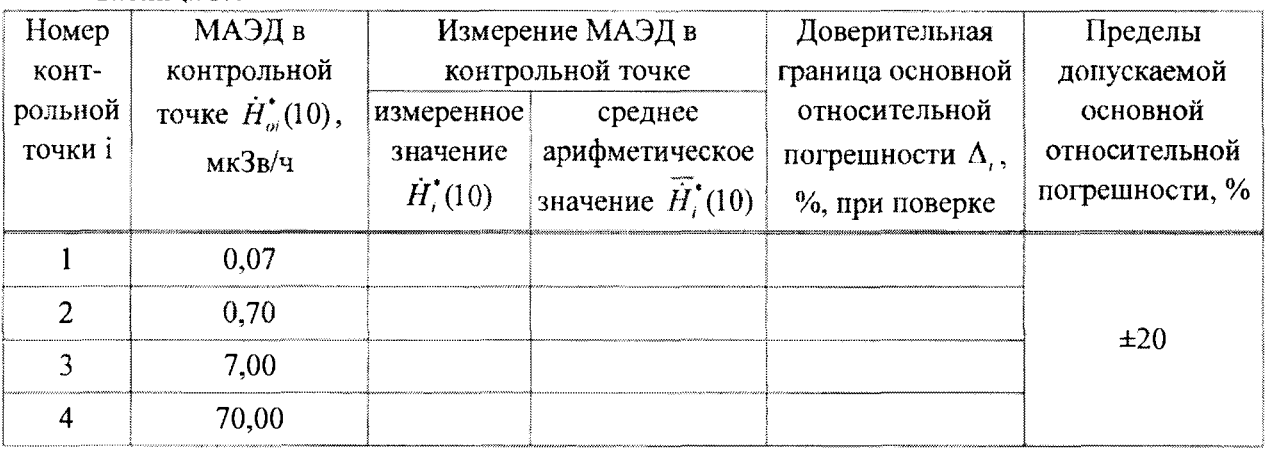

 $\ddot{\phantom{1}}$ 

 $\mathcal{L}$ 

3.5 Определение основной относительной погрешности при измерении МАЭД прибора с БДКГ-17

# Таблица 3.5

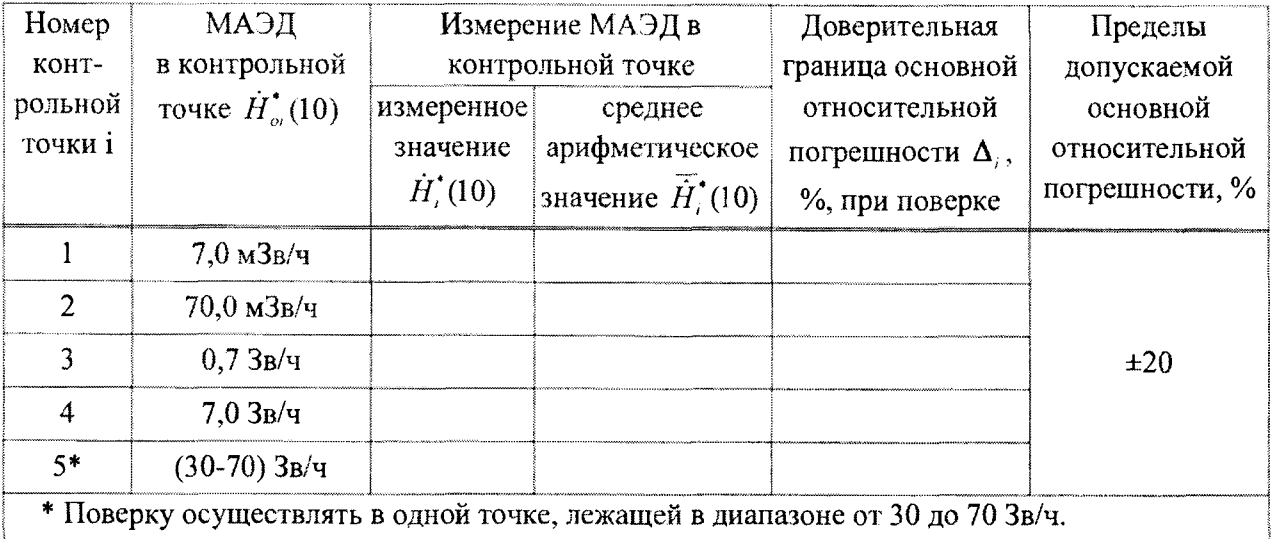

3.6 Определение основной относительной погрешности при измерении МАЭД прибора с БДКГ-24

# Таблица 3.6

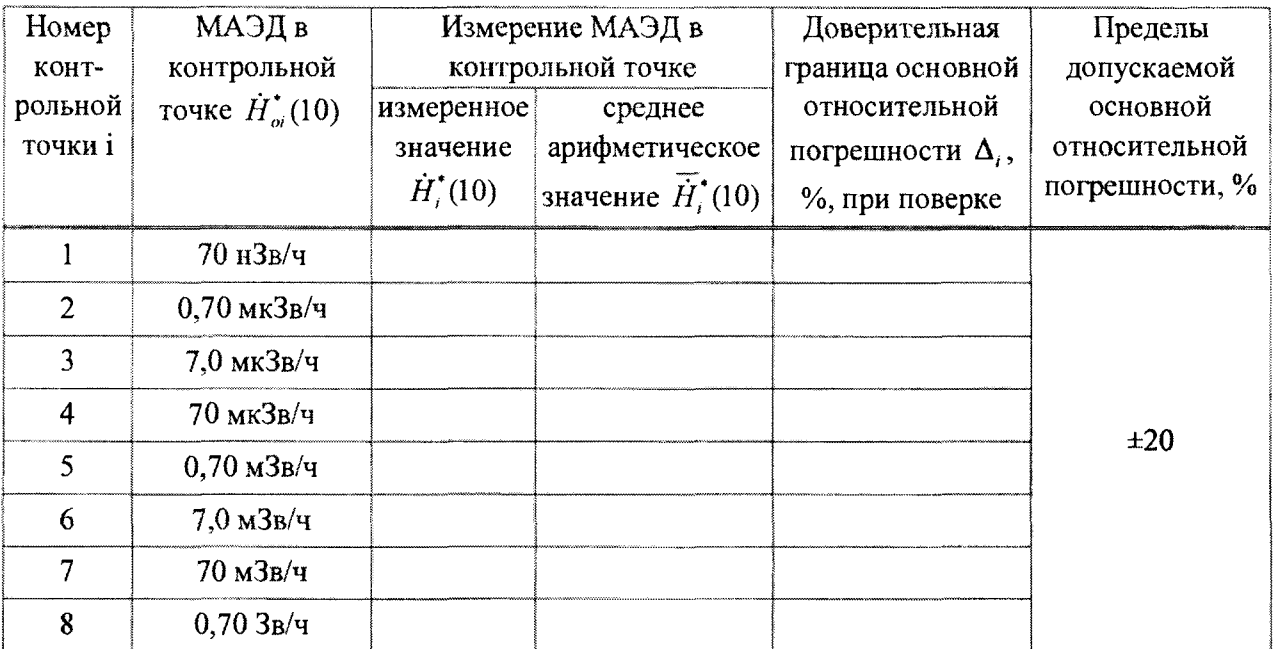

 $\bar{\mathbf{r}}$ 

 $\sim$   $\alpha$ 

## Методика поверки МКС-АТ1117М

3.7 Определение основной относительной погрешности при измерении мощности кермы в воздухе прибора с БДКГ-30

## **Таблица 3.7**

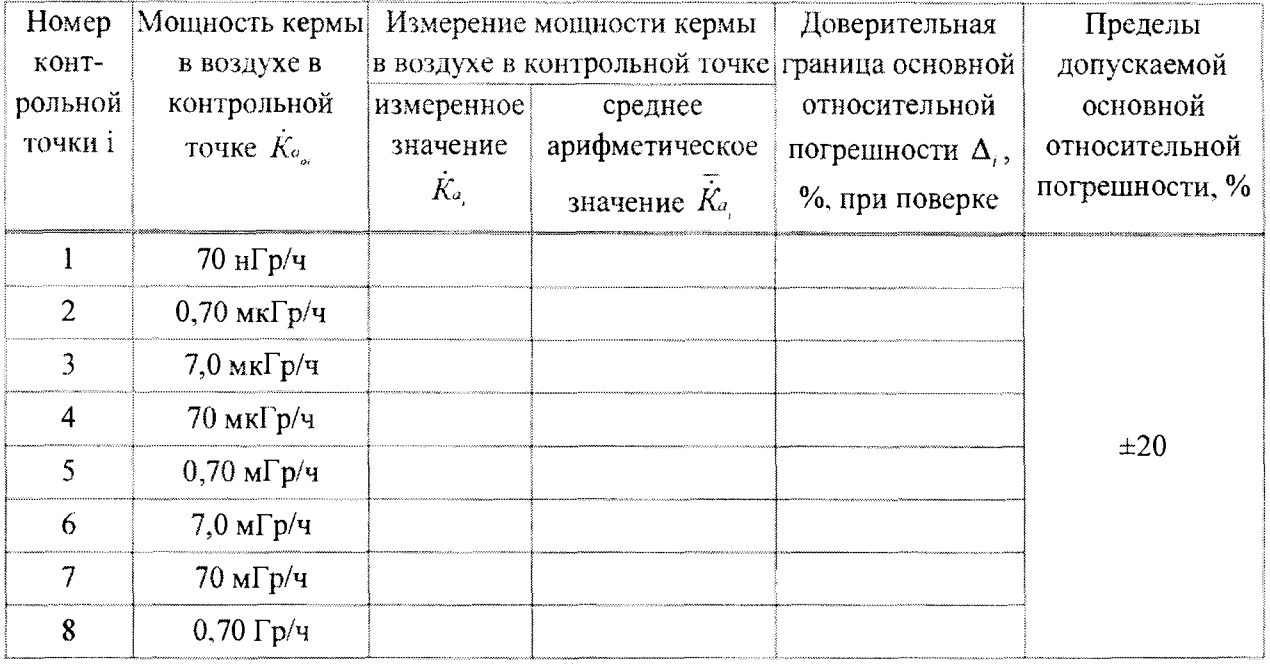

3.8 Определение основной относительной погрешности при измерении МАЭД прибора с БДКГ-32

## Таблица 3.8

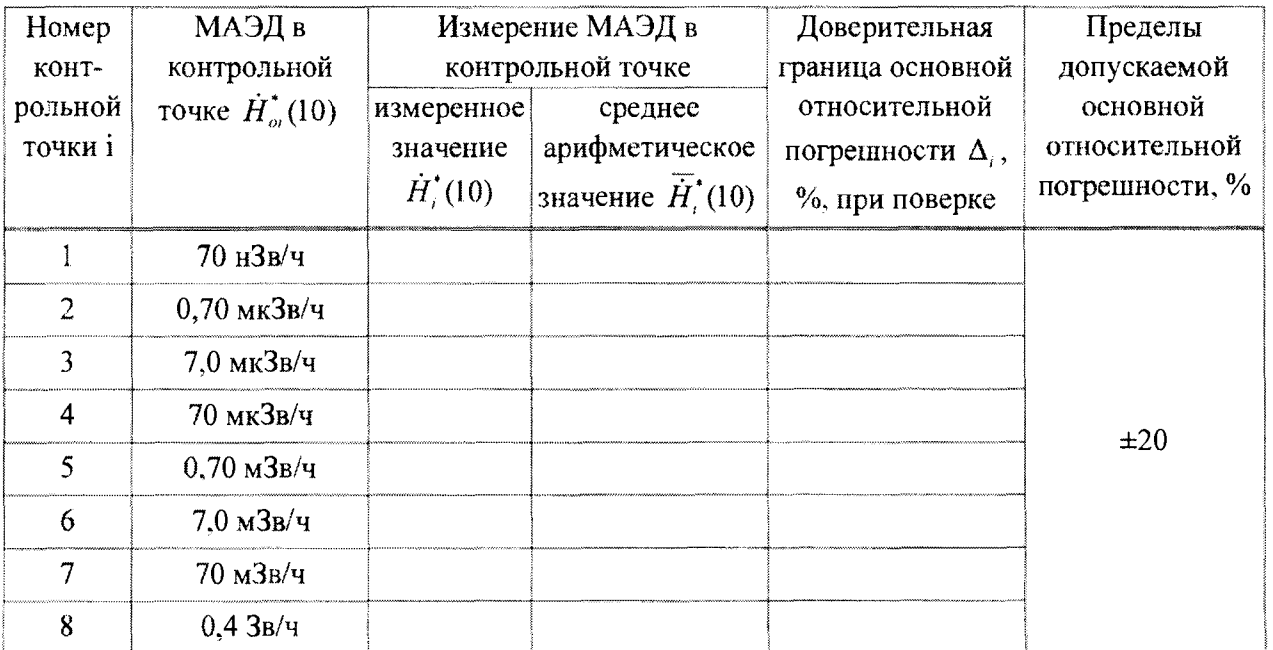

 $\mathcal{L}_{\mathcal{A}}$ 

 $\mathcal{A}^{\mathrm{max}}$ 

 $\sim$ 

3.9 Определение основной относительной погрешности при измерении МАЭД БОИ (БОШ, БОИ4)

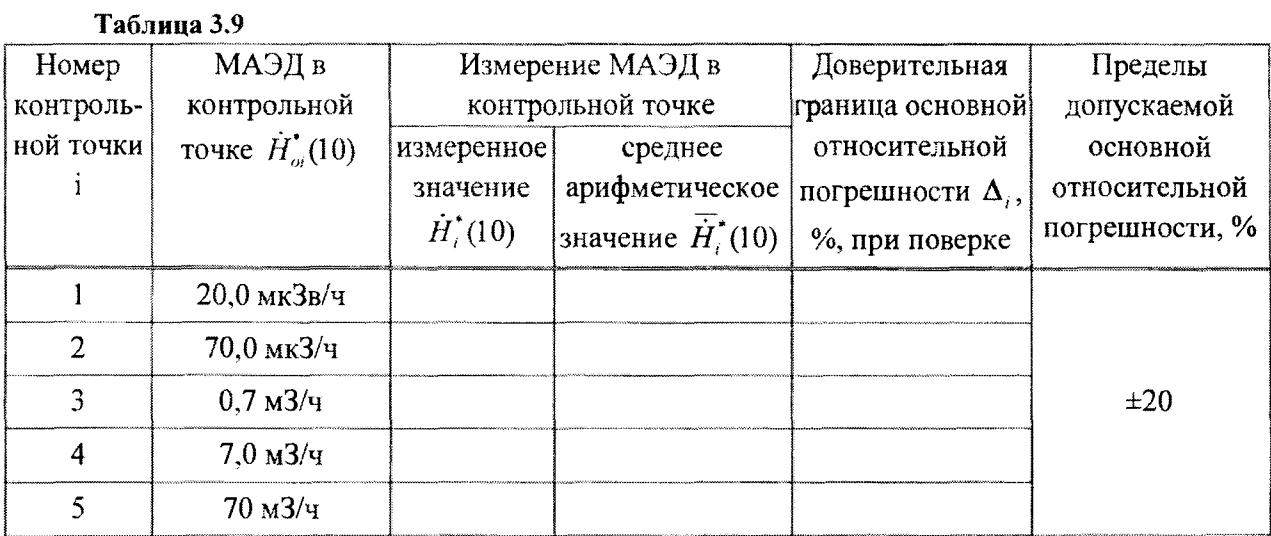

3.10 Определение основной относительной погрешности при измерении МАЭД прибора с БДПС-02

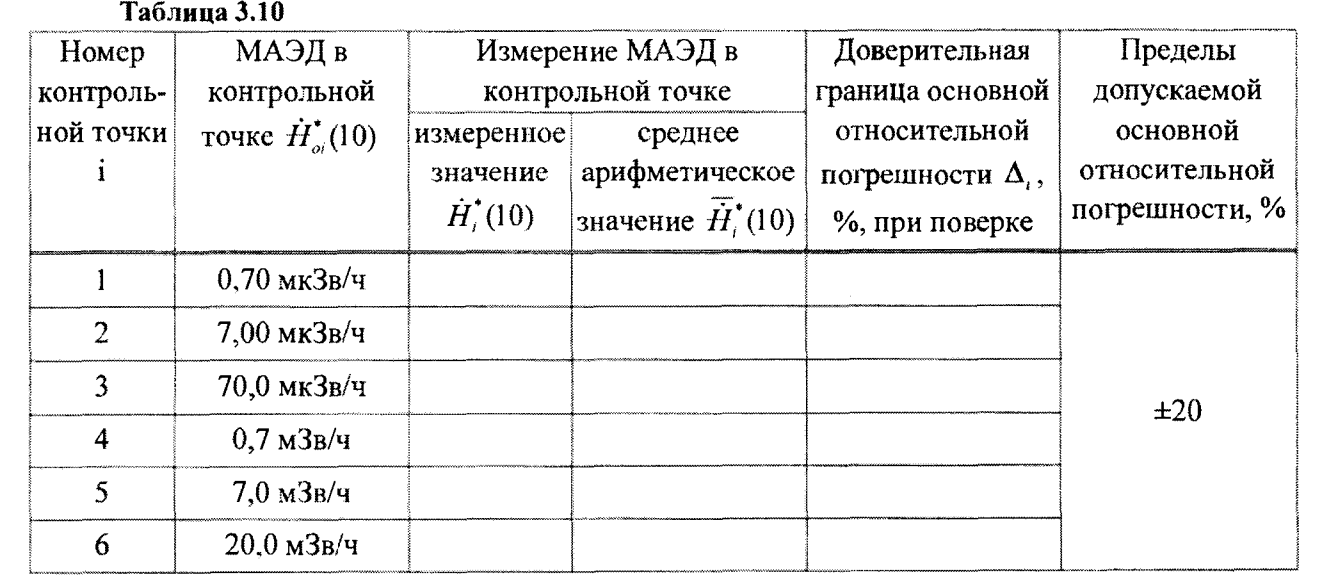

 $\left\| \mathcal{L}_{\mathcal{M}_{\text{M}_{\text{R}}^{\text{max}}}}\right\|_{\mathcal{M}_{\text{R}_{\text{R}}^{\text{max}}}} \leq \frac{1+\max\limits_{\mathcal{M}_{\text{R}}^{\text{max}}}\mathcal{C}^{\text{max}}_{\mathcal{M}_{\text{R}}^{\text{max}}}}{|\mathcal{M}_{\text{R}}|} \leq \frac{1}{\mathcal{M}_{\text{R}}}$ 

 $\mathcal{A}$ 

 $\mathbf{v} = \mathbf{v} \times \mathbf{v}$  . The  $\mathbf{v}$ 

3.11 Определение основной относительной погрешности при измерении плотности потока бета-частиц прибора с БДПС-02

# Таблица 3.11

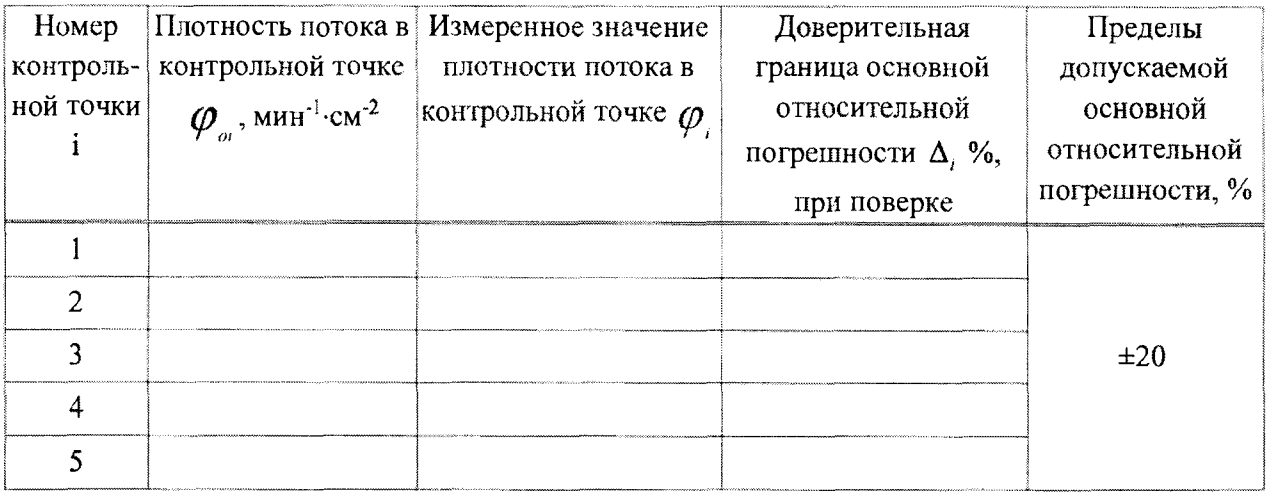

3.12 Определение основной относительной погрешности при измерении плотности потока альфа-частиц прибора с БДПС-02

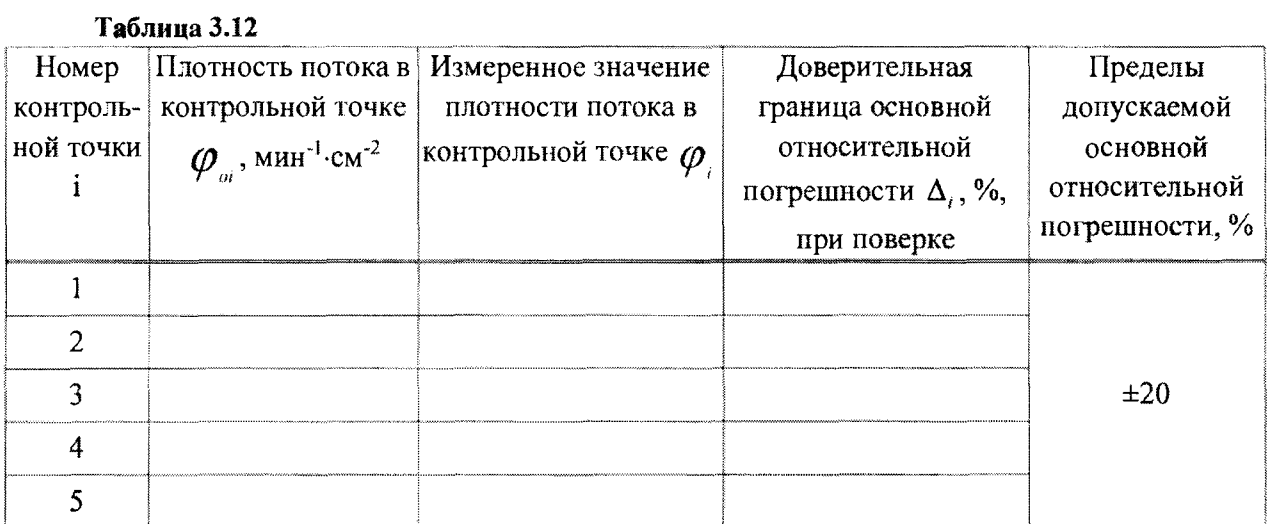

 $\bullet$ 

 $\alpha$ 

3.13 Определение основной относительной погрешности при измерении плотности потока альфа-частиц прибора с БДПА~01 (БДПА-02, БДПА-03)

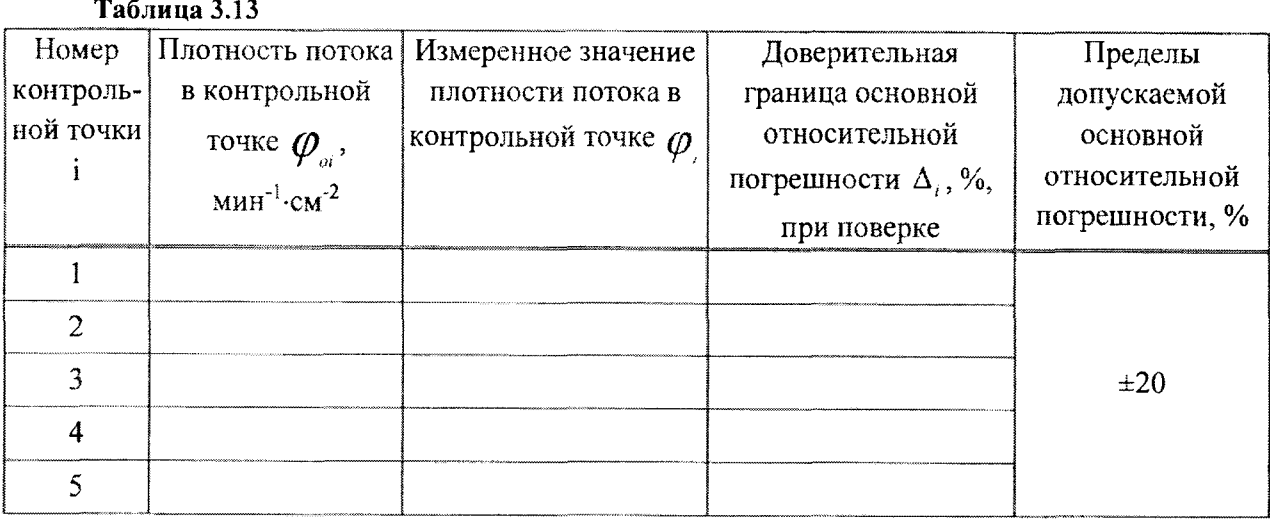

3,14 Определение основной относительной погрешности при измерении плотности потока бета-частиц прибора с БДПБ-01 (БДПБ-02, БДПБ-03)

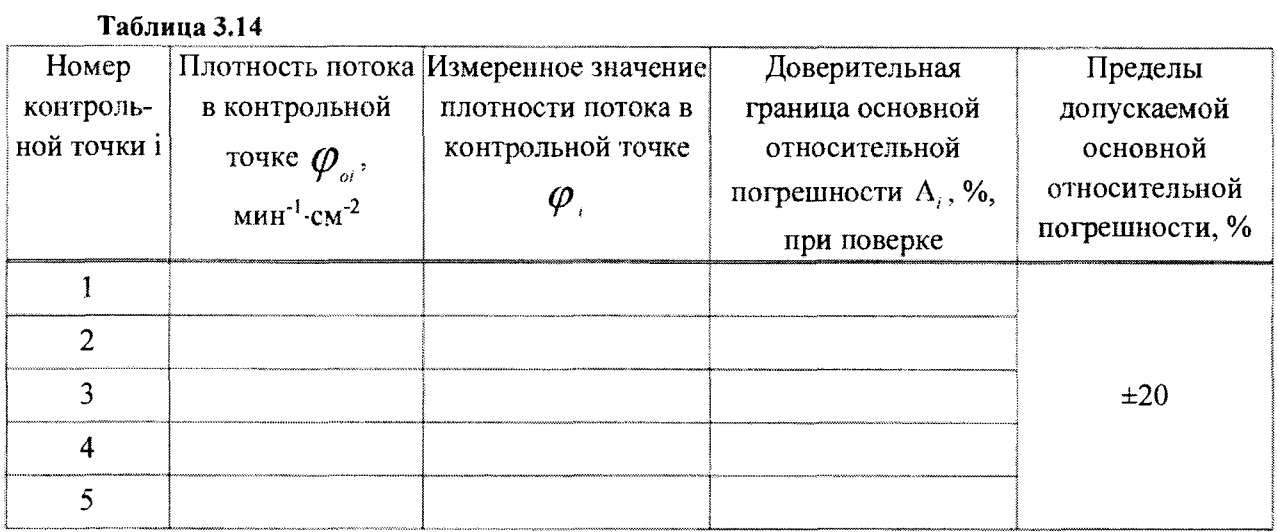

3.15 Определение основной относительной погрешности при измерении МНЭД прибора с БДКР-01

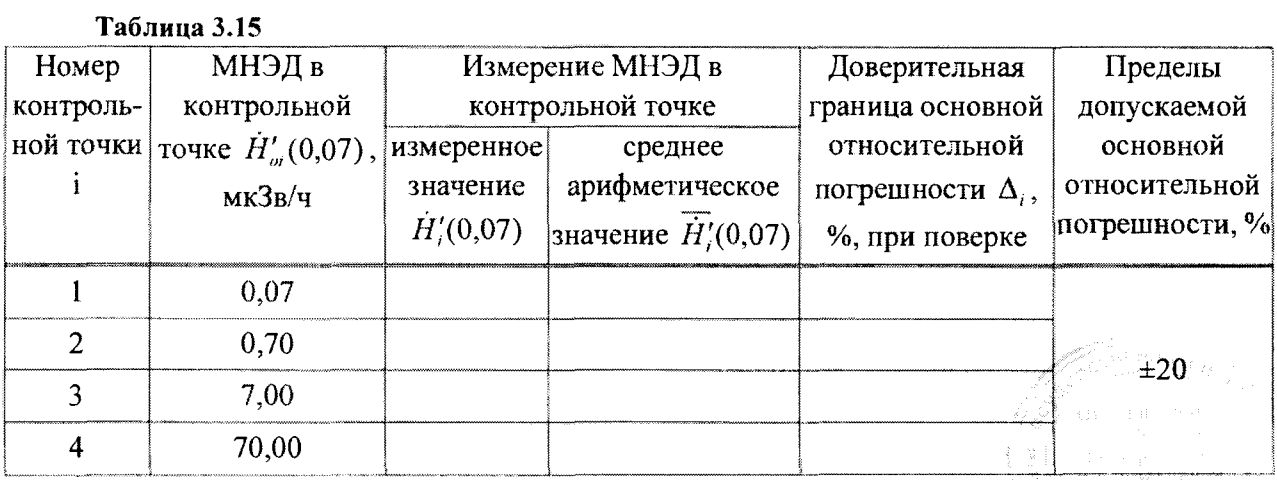

 $\ddot{\phantom{0}}$ 

 $\bar{1}$ 

Определение основной относительной погрешности при измерении плотности  $3.16$ потока нейтронов прибора с БДКН-01 (БДКН-05)

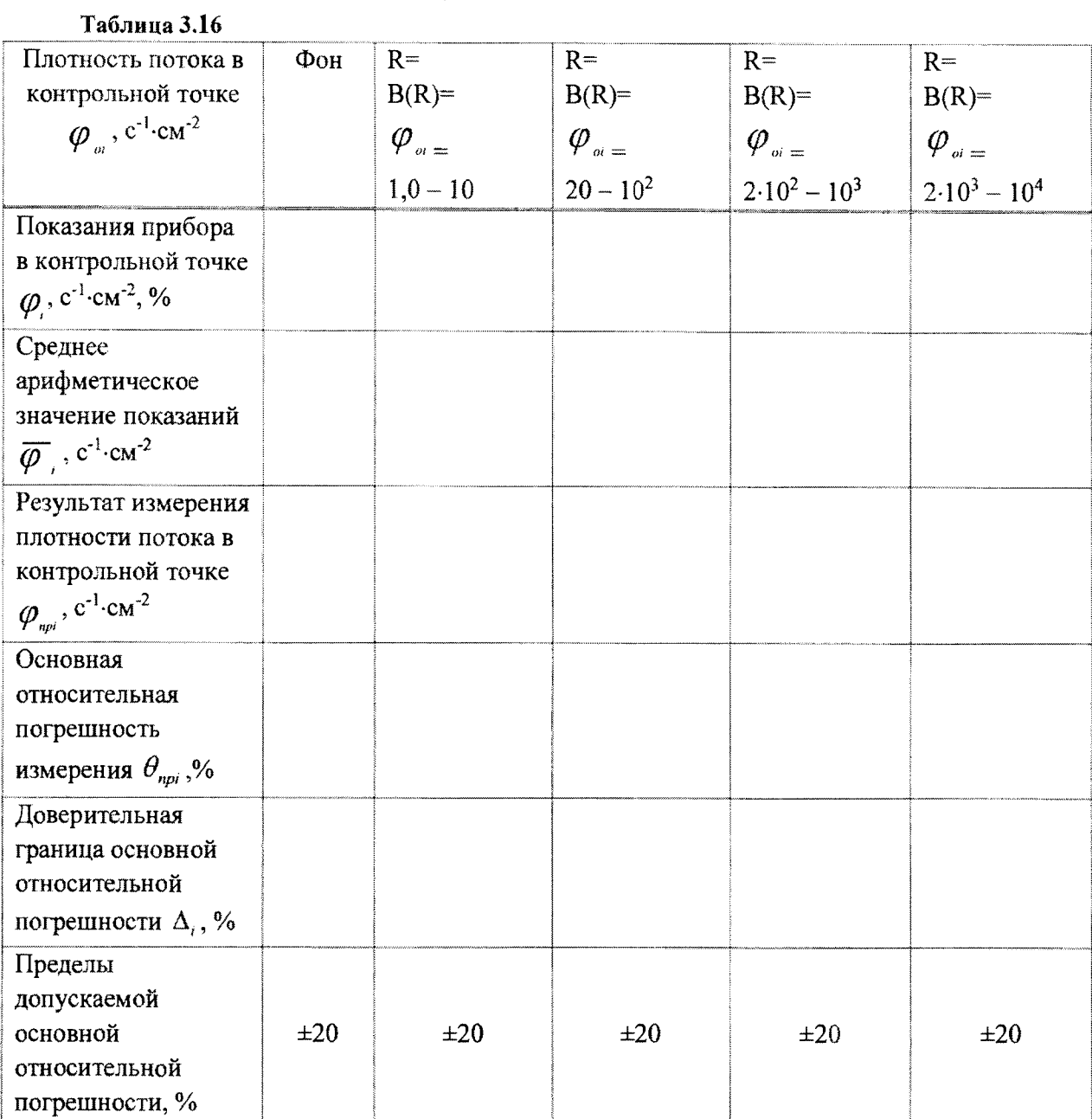

## Методика поверки

 $\bar{\mathbf{r}}$ 

 $\mathbf{r}^{\prime}$ 

## MKC-AT1117M

 $3.17$ Определение основной относительной погрешности при измерении МАЭД нейтронного излучения с БДКН-03

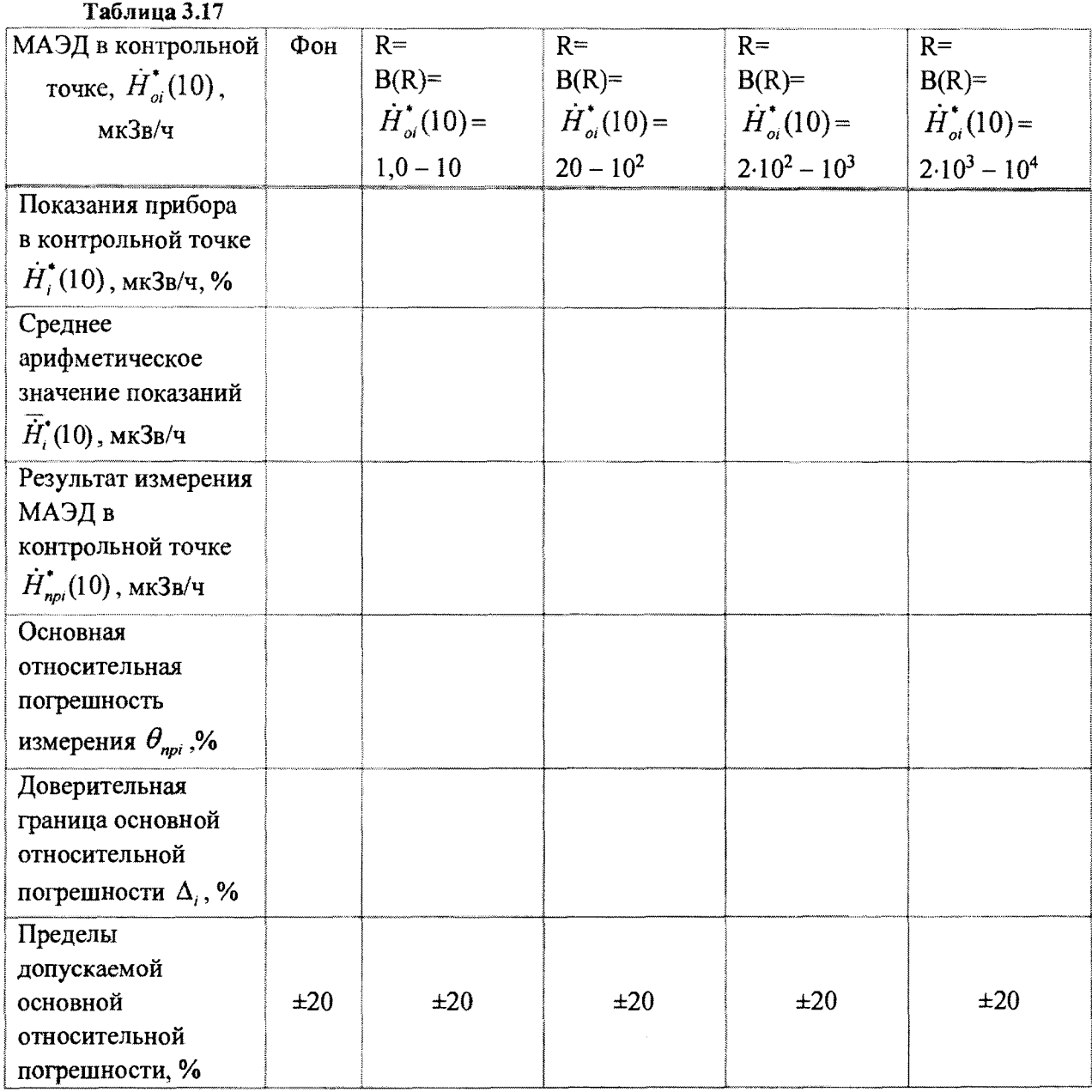

## Заключение по последний по последний по последний по последний по по-

Поверку провел

личная подпись

расшифровка подписи

год, месяц, число

 $\mathbf{r} = \mathbf{r}$ 

 $\sim$   $\epsilon$ 

# Приложение Б (рекомендуемое) Библиография

- $[1]$ РД 50-458-84 Методические указания. Дозиметры нейтронного излучения. Методы и средства поверки
- МИ 2513-99 ГСОЕИ. Радиометры нейтронов. Методика поверки на установке типа  $[2]$ УКПН (КИС НРД МБм)
- $[3]$ Порядок проведения поверки средств измерений, требования к знаку поверки и содержанию свидетельства о поверке. Утвержден приказом Минпромторга России от 02 июля 2015 г. №1815

**\***

 $\sim 30$ 

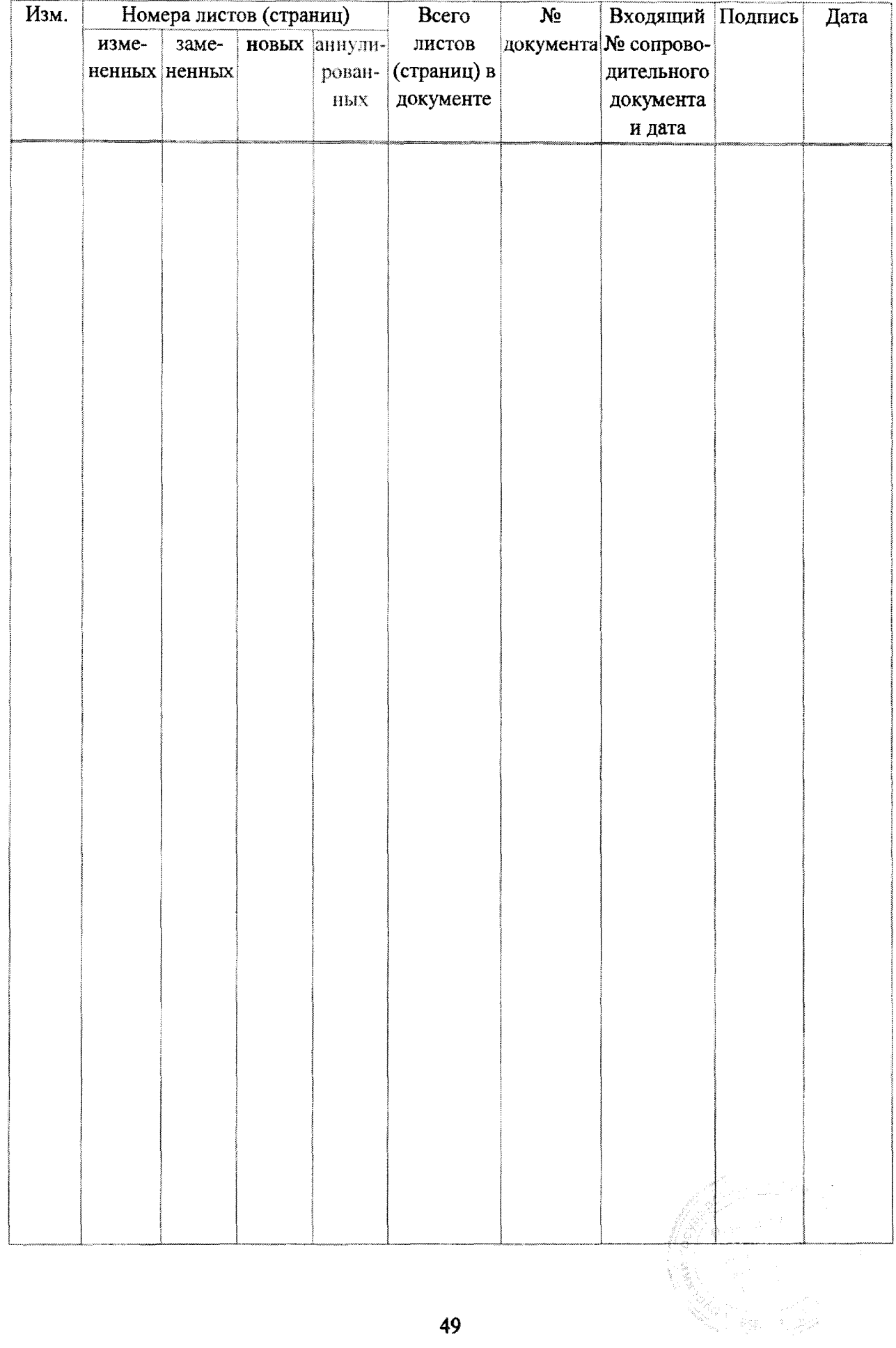

# **Лист регистрации изменений**

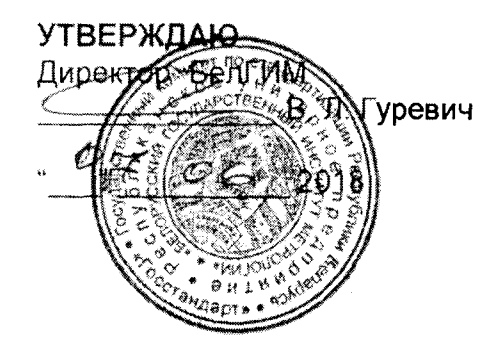

# *ЭКСПЕРТНОЕ ЗАКЛЮ ЧЕНИЕ* по результатам метрологической экспертизы методики поверки (МП)

Наименование МП: Дозиметр-радиометр МКС-АТ1117М

Разработчик: УП «АТОМТЕХ»

## На метрологическую экспертизу представлены следующие документы:

1 Методика поверки 2 Акт № 45-03/0113-2018 ГКИ

## По результатам метрологической экспертизы установлено:

1 Представленная методика поверки распространяется на дозиметр-радиометр МКС-АТ1117М и устанавливает методы и средства проведения поверки.

2 Методика поверки соответствует требованиям ТКП 8.003-2011 «Система обеспечения единства измерений Республики Беларусь. Поверка средств измерений. Правила проведения работ».

3 Методика поверки может быть использована при проведении поверки дозиметрарадиометра МКС-АТ1117М.

Начальник ПИО измерений ионизирующих излучений **С.А.** Сорока

*/ )* Заместитель директора по науке  $\mathbb{Z}\times\mathbb{Z}$  Н.В. Баковец *<sup>А</sup>* /" /У . *Л /*